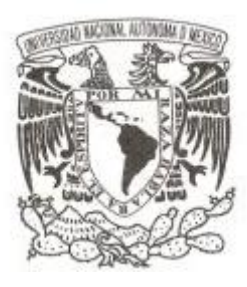

#### **UNIVERSIDAD NACIONAL AUTÓNOMA DE MÉXICO**

#### **FACULTAD DE CIENCIAS**

#### **CARACTERIZACIÓN DE GUÍAS DE ONDA GENERADAS POR IMPLANTACIÓN DE IONES DE Si Y C**

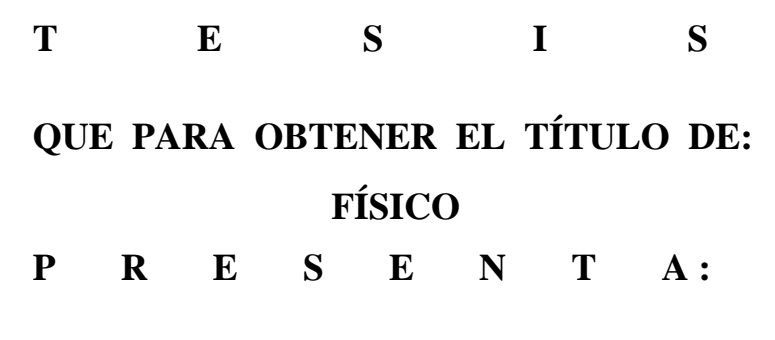

**JULIÁN MEJÍA MORALES**

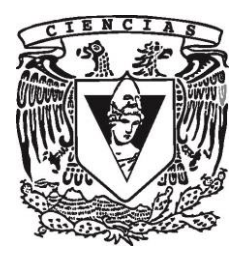

**DIRECTOR DE TESIS: DR. JORGE E. RICKARDS CAMPBELL 2014**

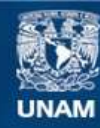

Universidad Nacional Autónoma de México

**UNAM – Dirección General de Bibliotecas Tesis Digitales Restricciones de uso**

#### **DERECHOS RESERVADOS © PROHIBIDA SU REPRODUCCIÓN TOTAL O PARCIAL**

Todo el material contenido en esta tesis esta protegido por la Ley Federal del Derecho de Autor (LFDA) de los Estados Unidos Mexicanos (México).

**Biblioteca Central** 

Dirección General de Bibliotecas de la UNAM

El uso de imágenes, fragmentos de videos, y demás material que sea objeto de protección de los derechos de autor, será exclusivamente para fines educativos e informativos y deberá citar la fuente donde la obtuvo mencionando el autor o autores. Cualquier uso distinto como el lucro, reproducción, edición o modificación, será perseguido y sancionado por el respectivo titular de los Derechos de Autor.

A mi mamá Luz María por su gran ejemplo de vida, por su guía certera.

A mis tios y tias

por su apoyo de toda índole e incondicional.

A mi familia; abuelos y primos por acuñar y engrandecer la familia Mejía cada día.

A Ileana

por todo lo que hemos aprendido juntos.

## Índice

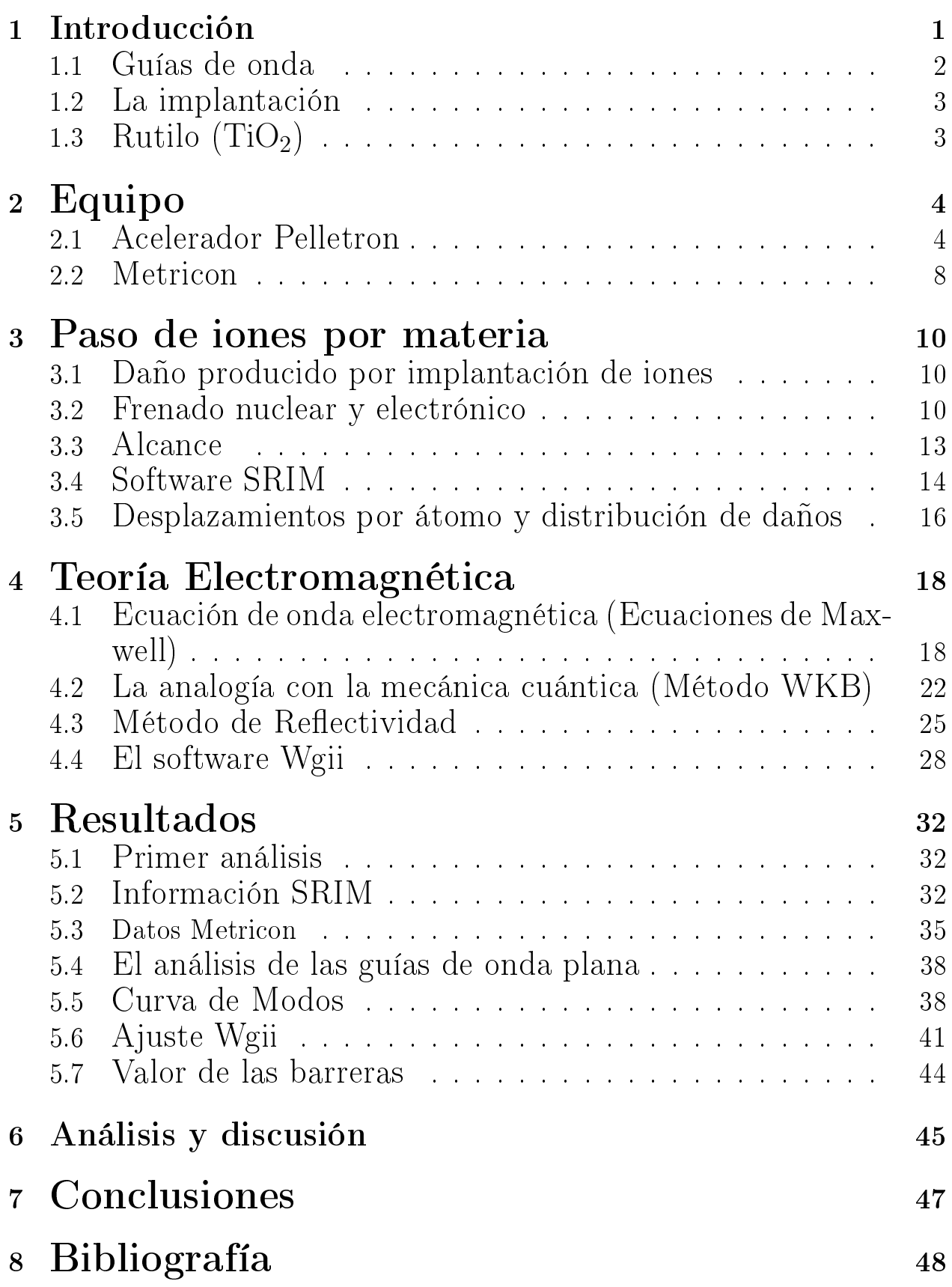

# 9 Agradecimientos 49

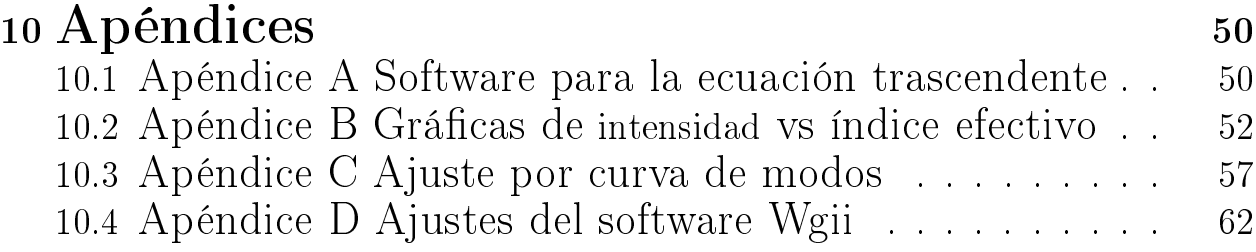

#### 1 Introducción

La implantación de iones ha sido utilizada para cambiar las propiedades físicas de los materiales tales como su dureza, densidad, rugosidad o resistencia a la corrosión; sin embargo, el auge de la modificación de materiales por implantación de iones se dio en los circuitos eléctricos. La búsqueda de la miniaturización de los circuitos necesita de alta precisión para realizar las conexiones entre sus componentes electrónicos y esta precisión la ofrece un acelerador de partículas.

Después, este interés de la implantación de iones se volcó a alterar materiales aislantes desde vidrios hasta cristales anisotrópicos, como el dióxido de titanio o rutilo TiO<sub>2</sub>. Esto con el fin de hacer avances en la fotónica y en la optoelectrónica.

Primeramente, el interés de hacer implantación en los materiales semiconductores y aislantes fue modificar sus propiedades eléctricas; sin embargo, el avance en diodos emisores de luz, láseres y dispositivos optoeléctricos despertó el interés en hacer cambios materiales ópticos. La implantación de iones en materiales aislantes o semiconductores translúcidos permite cambiar varias de sus propiedades ópticas. Los iones no penetran más allá de algunas micras en el material; sin embargo es suficiente para hacer que los cambios en el material logren grandes resultados, pues la tecnología y sus aplicaciones tienden a la miniaturización. Algunos de los cambios y aplicaciones son:

- Cambios de índice de refracción, así como coberturas antireflejantes.
- Espejos selectivos de longitudes de onda.
- Confinamiento óptico de láseres.
- Capas fotocromáticas.
- Capas Electrocromáticas.

La optoelectrónica consiste en la fabricación e integración de elementos optoelectrónicos en un mismo plano del sustrato. El propósito de la presente tesis es correlacionar el daño producido por la implantación de iones en un cristal de rutilo con el cambio de índice de refracción del material y, por ende, con el perfil de índice generado en él. Además, comparar las guías de onda plana generadas por los iones de Si y C a dos afluencias de implantación distintas, para conocer los posibles parámetros que intervienen en la producción de guías de onda y para un posterior uso en circuitos optoelectrónicos. Los circuitos ópticos contienen divisores, rejillas, polarizadores, interferómetros, detectores y fuentes de luz entre otros componentes. Estos elementos en conjunto permitirán construir circuitos para procesar información y lo que fungirá como el análogo de las pistas en un circuito eléctrico convencional serán las guías de onda plana.

#### 1.1 Guías de onda

Para poder tener una guía de onda es necesario contar con una configuración apropiada que es de tres índices de refracción en tandem, que permiten la reflexión interna total, como la mostrada en la figura  $(1.1)$  donde el índice  $n_1$  es mayor que los índices adyacentes. La guía de onda generada se encuentra a sólo unas micras de profundidad, pero satisface la condición de que sea de dimensiones mayores a la de la longitud de onda. Dada la estructura de la guía y debido a efectos de interferencia, la luz en la guía sólo puede viajar en trayectorias definidas por ciertos ángulos permitidos llamados ángulos de modo  $\theta_m$ , mismos que determinan un camino óptico de acuerdo con el principio de Fermat<sup>1</sup>. La velocidad de propagación de la luz en un modo en particular y definido por su ángulo de modo, es proporcional a  $n_m$  que es el índice efectivo del modo m; se dice que es proporcional pues el índice de refracción depende de la longitud de onda de la luz. Se relaciona el valor del índice de refracción de la guía de onda y el ángulo de modo, mediante:

$$
n_m = n_1 \sin(\theta_m). \tag{1.1}
$$

Los modos de propagación son los valores propios de la ecuación de onda electromagnética, contenida en las ecuaciones del electromagnetismo descrito por Maxwell.

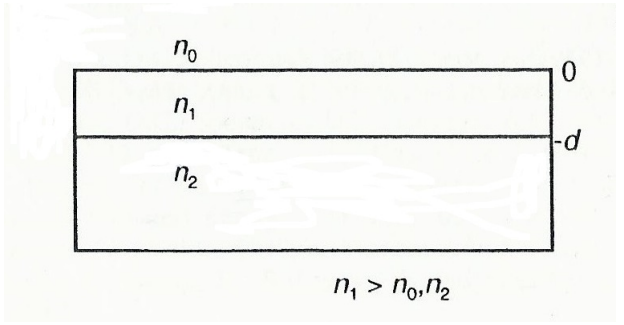

Figura 1.1: Configuración de índices necesaria para la existencia de una guía de onda.

<sup>&</sup>lt;sup>1</sup>Eugene Hetch, Óptica, Adisson-Weley, 2005, p 72.

### 1.2 La implantación

El acelerador Pelletron del IFUNAM, permite acelerar distintos tipos de iones mediante una alta diferencia de potencial, lo cual, dependiendo de la carga de los iones, les proporciona una energía cinética de hasta unos 12 MeV. Ya acelerados, los iones se hacen incidir en una muestra que se encuentra en una cámara de vacío. Como el acelerador sólo produce un haz no mayor de un mm de diámetro, para cubrir el área del cristal a implantar, que es de 1 cm<sup>2</sup>, se hace un barrido del haz sobre la superficie del cristal; este barrido se hace de forma similar al que se hace en una tv de cinescopio. Se utilizan dos placas que generan campos eléctricos uniformes y perpendiculares entre sí, lo que permite deflectar al haz en cualquier dirección en el plano definido perpendicular al haz de iones.

Los iones utilizados para esta investigación fueron iones de silicio (Si) y de carbono (C). El silicio es un elemento químico metaloide, número atómico 14 y situado en el grupo IV de la tabla periódica de los elementos, formando parte de la familia de los carbonoideos. Es el segundo elemento más abundante en la corteza terrestre, tiene una masa atómica de 28.0855 u y una valencia de 2,+4  $y - 4$ .

El carbono es un elemento químico de número atómico 6. Es el pilar básico de la química orgánica, tiene una masa atómica de 12.0107 u y una valencia de 2,+4 y -4. El interés de usar estos átomos para ionizarlos y lanzarlos como proyectiles es que son átomos relativamente pesados y por lo tanto tienen más capacidad de realizar daño sobre el cristal, que los tradicionalmente usados que son los protones [1]. El proceso de implantación con iones de C ha sido exitoso [15] en la producción de guías de onda y se espera que la implantación de iones de Si proporcione guías de onda de mejores características en el cristal rutilo  $TiO<sub>2</sub>$ .

### 1.3 Rutilo  $(TiO<sub>2</sub>)$

El rutilo es un cristal anisotrópico, es decir que sus propiedades físicas dependen de la dirección de observación. Las propiedades de interés para este trabajo son la densidad atómica y el índice de refracción que cambia con la dirección en la que se realice la medición.

# <sup>2</sup> Equipo

### 2.1 Acelerador Pelletron

Para realizar las implantaciones de iones se utiliza un acelerador de partículas llamado Pelletron, el cual recibe su nombre debido a los pellets que conforma las cadenas en las que se basa su funcionamiento. El modelo PELLETRON 9SDH-2 de National Electrostatics Corporation es un acelerador tándem electrostático de 3.0 MV. Es capaz de acelerar una gran variedad de tipos de iones en un amplio intervalo de energías para realizar experimentos de retrodispersión, PIXE, implantación, experimentos de física nuclear, etc.

El acelerador consta de una estructura con soporte aislante de alto voltaje, un sistema de carga que produce el alto voltaje y un tubo al vacío donde se produce la aceleración de los iones. En el centro del acelerador está la terminal de alto voltaje y a cada lado están los tubos de aceleración de baja y alta energía los cuales permiten la doble aceleración del ion.

### Fuente de iones

Al acelerador se le suministran iones desde dos tipos de fuentes; una llamada Alphatross para iones provenientes de helio y la segunda para iones provenientes de muestras sólidas. La segunda fuente es la SNICS (Source of Negative Ions by Cesium Sputtering) la cual emite iones negativos de muestras sólidas, algunos de los iones que es capaz de emitir son: Au, Ag, Si y C. El funcionamiento de la fuente SNICS está basado en la descarga gaseosa de cesio incidente en el cátodo y por medio de esta descarga, se liberan los iones del elemento colocado en una bayoneta. Los átomos provenientes de esta fuente son negativos pues el cesio cede electrones con gran facilidad. La fuente compacta aporta una diferencia de potencial típica de 50 keV que junto con los iones liberados por la radiación de cesio (sputtering) proporcionan los iones al acelerador.

## La implantación

El principio de operación es sencillo. El haz se produce en la fuente de iones negativos donde estos experimentan una preaceleración a energías que están entre 40 y 80 keV, antes de introducirse al acelerador. El haz entra al extremo de baja energía del acelerador, donde los iones negativos se aceleran debido a la presencia de una terminal de alto voltaje cargada positivamente. Una vez dentro de la terminal, los iones negativos ingresan a un dispositivo conocido como stripper donde se les extraen dos o más electrones, convirtiéndose así en iones positivos. La terminal del 9SDH-2 tiene un sistema de despojo electrónico por gas (stripper) que convierte a los iones negativos incidentes en iones positivos. Esto se efectúa mediante el paso del ión a través de nitrógeno gaseoso. De las colisiones resulta un intercambio de cargas. En cuanto estos iones positivos salen del stripper y entran en la segunda etapa del acelerador se ven repelidos por la terminal de alto voltaje y, así, se aceleran nuevamente.

Esta doble aceleración duplica la energía de los iones con un mismo voltaje del acelerador; es decir, una energía mayor que la que adquirirían en un acelerador de una sola etapa con la misma terminal de alto voltaje. Además emite a los iones con un estado de carga  $+n$  a una energía de  $(n+1)$  eV, donde e es la carga eléctrica y V es el voltaje de la terminal. Se hacen incidir sobre el blanco que se encuentra en una pequeña cámara a un vacío de alrededor de 1 × 10<sup>−</sup><sup>7</sup> Torr , la muestra se coloca a 8° de inclinación respecto al haz incidente para evitar la canalización de los iones en blancos monocristalinos.

#### Imán selector y barrido

De la fuerza de Lorentz es conocido que una partícula cargada en presencia de un campo magnético uniforme seguirá una trayectoria circular y el radio de esta trayectoria depende únicamente de tres factores: la masa de la partícula, la carga de la partícula y la intensidad del campo magnético. Las primeras dos son características del ion, pero el campo magnético puede ser ajustado. Utilizando un electroimán se seleccionan los iones a ser implantados al seleccionar el radio adecuado para dirigirlos a la linea de implantación. Se utilizan lentes magnéticos para concentrar el haz de iones.

Los iones se hacen pasar a través de unos campos eléctricos ortogonales generados por placas metálicas, las cuales son alimentadas con una señal de diente de sierra para hacer oscilar la intensidad de los campos. Los campos eléctricos y su oscilación permiten el barrido de la zona a implantar.

### Medida de corriente e integración

El flujo de iones a través del acelerador define una intensidad de corriente, pues los iones tienen carga eléctrica. Esta corriente se mide mediante unos galvanómetros o copas de Faraday, la corriente da información acerca de la cantidad de iones en diversos puntos del trayecto a recorrer, en particular la cantidad de iones implantados. Si se integra la corriente en el intervalo de tiempo que duró la implantación, se obtendrá el número de partículas que fueron implantadas en la muestra. Experimentalmente se mide la corriente del haz de implantación y se establece el número de partículas en términos de la carga depositada para obtener la afluencia requerida en la muestra donde se desea realizar la implantación.

### Blanco de implantación

El cristal rutilo es un óxido de titanio que recibe su nombre del latín rutilus que signica rojo. Puede ser desde incoloro hasta pardo, según la concentración de hierro (III). Se halla en los yacimientos de zafiro. Los productores de este mineral son Rusia, India y algunos países de Sudamérica. Además, la Antártida tiene varios yacimientos.

Sus aplicaciones son muy importantes en la industria, ya que es la base del titanio metálico y el pigmento del óxido de titanio (IV) amorfo, el pigmento blanco más importante del mundo. Además se utiliza en tecnología láser para crear los láseres titanio-zafiro. También se puede obtener el yoduro de titanio (IV), uno de los mejores catalizadores de polímeros de enlaces etéricos.

Algunas de sus propiedades físicas son: dureza 6 a 6.5, una densidad de 4.2 - 5.6 g/cm<sup>3</sup>, su brillo es de adamantino submetálico, su red ristalina es tetragonal distorsionada como se muestra en la gura (2.1). Los cristales utilizados se compraron a la compañia MTI con una densidad de 4.23 g/cm<sup>3</sup> y con las orientaciones de los planos cristalográcos señaladas más adelante.

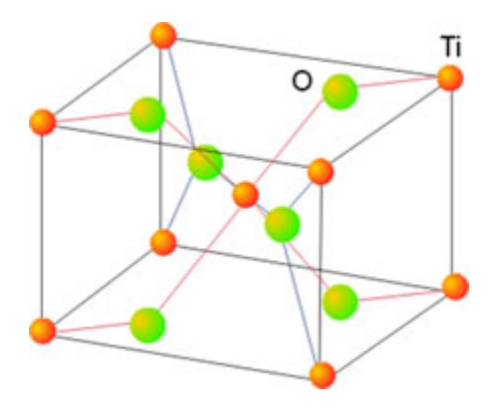

Figura 2.1: En la estructura cristalina cada átomo de Ti está rodeado de seis átomos de oxígeno (disposición octaédrica) y cada átomo de oxígeno se rodea de tres átomos de titanio (disposición trigonal)

La estructura cristalina del rutilo es anisotrópica; esto es claro en la figura (2.1), pues dependiendo por donde se mire uno se encuentra con un cuadrado o un rectángulo. Es importante notar que el cuadrado es invariante ante rotaciones tomadas en su centro, pero no así el rectángulo. En estado sólido la estructura del cristal se describe mediante los índices de Miller<sup>2</sup> . Los índices de Miller son tres valores  $\langle h \, k \, l \rangle$  que definen unívocamente un plano en el sistema cristalográfico. Para el rutilo los índices correspondientes a la cara cuadrada de la red cristalina son  $\langle 0 \ 1 \rangle$  y en la cara rectangular tiene asociados  $\langle 1 \ 0 \ \rangle$ 0>. Esta anisotropía cristalina provoca anisotropía óptica, es decir, birrefringencia. La birrefringencia es el fenómeno donde un mismo material tiene dos índices de refracción y estos aparecen dependiendo de la posición en la que se observen. El rutilo se analizó con luz láser de He-Ne, y con esta luz roja de 633 nm presenta un índice ordinario  $n_o$  de 2.5829 en la orientación <0 0 1> y se mantiene constante bajo rotaciones. Y en la orientación <1 0 0> presenta un índice extraordinario  $n_e$  de 2.8637 y si se rota 90° en eje perpendicular a la cara cuadrada del cristal, se observa nuevamente el índice ordinario  $n_o$ .

Se implantaron iones de silicio ionizados cuatro veces con una energía de aproximadamente 12 MeV, gracias a una tensión de 2.98 MV, a una afluencia de 1 × 10<sup>14</sup>cm<sup>−2</sup> en dos cristales de rutilo de (1 ± 0.001)cm<sup>2</sup> de área en la cara de implantación, un cristal se implantó en la orientación  $\langle 1 \ 0 \ 0 \rangle$  y el segundo en la orientación <0 0 1>. Debido a que la corriente en el acelerador Pelletron era de  $(20 \pm 1)$ nA, la implantación duró una hora con 19 minutos.

Se realizó una implantación sobre otros dos cristales de rutilo uno en la orientación <1 0 0> y otro en la orientación <0 0 1> con iones de silicio ionizados 4 veces a una energía de aproximadamente 12 MeV, debido a una tensión de 2.99

<sup>&</sup>lt;sup>2</sup>Charles Kittel, Introduction to solid estate physics, John Wiley & Sons, 1996, p 12.

MV en el acelerador Pelletron. Pero esta vez a una afluencia de  $1 \times 10^{15} \text{cm}^{-2}$ , la corriente de la implantación fue de  $(200 \pm 1)$  nA. Este cambio en la afluencia se decidió después de analizar los datos proporcionados por la Maestra Rebeca Trejo Luna<sup>3</sup>, participante de la investigación. Los datos de una implantación con iones de carbono con una energía de 7 MeV en el cristal rutilo a dos afluencias una de 1 $\times10^{14} {\rm cm^{-2}}$  y la segunda de 1 $\times10^{15} {\rm cm^{-2}}$  sugieren que la implantación a una afluencia de un orden de magnitud mayor es más apropiada para generar guías de onda planas. Por eso se realizó una implantación con iones de Si a una afluencia de 1 × 10<sup>15</sup>cm<sup>-2</sup> y dejando las demás condiciones iguales que la implantación con afluencia menor.

Los cristales donde se realizó la implantación son cristales de rutilo adquiridos con la orientación deseada, en este caso se trabajó con los cristales <100> (anisótropo) y  $\langle 001 \rangle$  (eje óptico), cuyas dimensiones son de 1 cm<sup>2</sup>por 1 mm de ancho.

#### 2.2 Metricon

Para medir los modos de propagación en la guía de onda generada se utilizó el Metricon, que es un aparato especialmente diseñado para medir las propiedades de las guías de onda. El dispositivo cuenta con un motor paso a paso que rota el detector y el haz láser He-Ne de 633 nm, alrededor de la muestra acoplada con el prisma. Para el acoplamiento utiliza un delicado sistema de pistón con aire a presión; la presión en el pistón determina la fuerza con la que se acopla el cristal con el prisma. El detector está conectado a una computadora que contiene el software para el uso del aparato, además este software realiza cálculos para determinar los modos efectivos. El software se basa en el reconocimiento de patrones en la gráfica de intensidad vs ángulo de incidencia para hacer los cálculos. El funcionamiento del aparato Metricon se basa en el método de caracterización de Chiang<sup>4</sup> .

El Metricon tiene una alta precisión en el ángulo que se puede seleccionar desde el software de entre 0.9 y 0.45 minutos de ángulo. Para el índice efectivo se tiene una incertidumbre de  $(0.0002 \pm 0.0001)$  a una precisión de 0.9 minutos en el paso de ángulo dado por el motor.

<sup>&</sup>lt;sup>3</sup>J. Rickards, R. Trejo-Luna, E. Flores-Romero, J. I. Golzarri, and G. Espinosa, The production of optical waveguides by ion implantation: the case of rutile, RMF S 57(1), 72-74.

 $4\overline{\mathbf{B}}$ . Chen et al, IEEE Phot. J., 4(5), 1553-1559 (October 2012) and **K. S. Chiang** et al, Opt. Engr., 47(3), 034601-1 to 034601-4 (March 2008)).

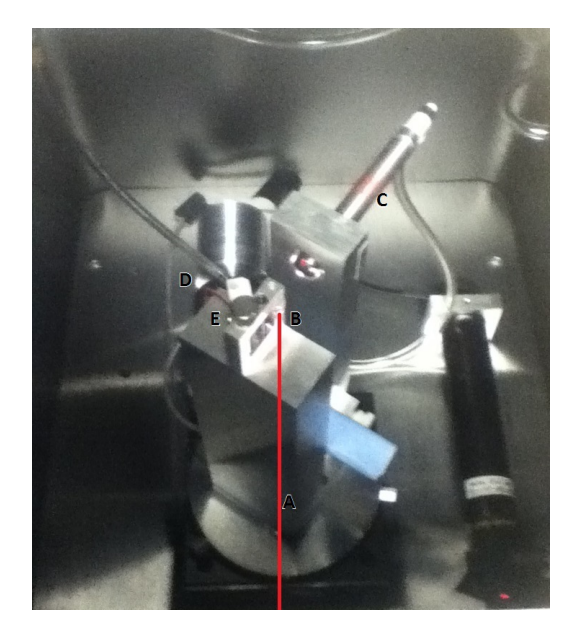

Figura 2.2: Fotografía del Metricon, donde A es el haz láser, B el prisma, C el pistón de acoplamiento, D el motor paso a paso y E el detector de intensidad de luz.

Con el Metricon se midieron los valores del índice efectivo como función del ángulo del motor que se traduce como ángulo de incidencia del haz láser en el cristal. Para poder realizar las mediciones es necesario que haya acoplamiento del cristal con un prisma doble que permite el ingreso de la luz a la guía y también permite recuperar la luz para hacer la medición. Es necesario que el prisma y el cristal se acoplen y para esto se requiere que el índice del prisma sea mayor que el índice del cristal. Se adquirió un prisma con un índice de operación entre 2.4 y 2.89, pues los índices del cristal rutilo son muy altos. Las mediciones se realizaron para cada uno de los cristales implantados y además en dos posiciones distintas de cada cristal; la posicion A es la posición elegida al hacer la primera medición y la posición B correponde a una rotación de 90<sup>o</sup> de forma antihoraria de la posición A. Con los datos obtenidos se puede hacer una gráfica de intensidad vs índice efectivo; si existe guía de onda entonces existen modos de propagación. De la gráfica se puede obtener directamente el valor del ángulo de modo y el valor del índice del modo. Del análisis de las gráficas se pudo comprobar que se generaron guías de onda y se midieron los valores de los modos de propagación de la luz en las guías.

### <sup>3</sup> Paso de iones por materia

#### 3.1 Daño producido por implantación de iones

Un gran número de proyectiles es disparado por el acelerador, lo que permite definir una densidad de flujo  $\varphi$  cuyas unidades son  $[1/cm^2 s]$ . Esta densidad de flujo está relacionada con la densidad espacial de proyectiles  $\eta_1$  y la velocidad de las partículas  $\nu_1$  lo que permite expresar la densidad de flujo del haz de partículas como:

$$
\varphi = \eta_1 \nu_1. \tag{3.1}
$$

Si se integra la densidad de flujo en el intervalo de tiempo que duró la implantación, se obtendrá la afluencia  $\Phi$  con unidades  $[1/cm^2]$ , que es la cantidad de partículas por unidad de área; indicador de la cantidad de partículas que fueron implantadas en la muestra.

Los iones, al incidir sobre la muestra (en este caso un cristal) interactúan con los átomos y moléculas que forman el cristal, por ejemplo pueden intercambiar electrones con el medio y esto hace que el estado de ionización dependa de la velocidad del ion y permite definir una velocidad efectiva<sup>5</sup>. La interacción se da mediante choques de los iones con los átomos y los electrones del material. La colisión de un ion con un átomo hace que el ion cambie su dirección y que el átomo se desplace de su posición de equilibrio, lo que puede provocar que el átomo colisione con otros átomos y a su vez estos átomos con otros más, provocando una cascada de colisiones. Dicha interacción se calcula en la aproxinación de encuentros binarios (BEA por sus siglas en inglés).

#### 3.2 Frenado nuclear y electrónico

Los iones al incidir en la muestra causarán colisiones con los núcleos y los electrones del material, provocando desplazamiento de los átomos y radiación secundaria entre otros efectos; esta interacción causará la pérdida gradual de la energía del ion, que finalmente lo frenará. Los efectos que tendrá sobre los átomos serán desplazamientos, mientras que al interactuar con los electrones del medio ocurrirá frenado electrónico del ion, ionización y excitación. Se define como poder de frenado a la pérdida de energía por unidad de distancia y se denota  $dE/dx$  y sus unidades son de [MeV/cm]. El poder de frenado total será el poder de frenado electrónico más el poder de frenado nuclear, ambos son función de la energía de bombardeo E y de los números atómicos del proyectil

<sup>5</sup>Jorge Rickards Campbell, La físca de las radiaciones en materia, DGDC UNAM, 2001, p 16-1.

y del blanco, por ejemplo un ion de decenas de MeV de energía cinética logra un alcance de sólo algunas micras

$$
\left(-\frac{dE}{dx}\right) = \left(-\frac{dE}{dx}\right)_e + \left(-\frac{dE}{dx}\right)_n.
$$
\n(3.2)

Los iones interactúan primordialmente con los electrones del material y de forma menos frecuente con los átomos completos, sin embargo para energías bajas (velocidades bajas) de los iones, es decir de algunos keV, el poder de frenado que predomina es el poder de frenado nuclear. Para energías altas (MeV) el poder de frenado electrónico es el más signicativo. Por otro lado el poder de frenado electrónico es más relevante para determinar el alcance, mientras el daño producido al cristal depende fuertemente del poder de frenado nuclear.

#### Frenado nuclear

El frenado nuclear es el de mayor relevancia en la implantación de iones para la generación de guías de onda, pues está relacionado con el daño causado en el material. La sección atómica de frenado se define como el poder de frenado dividido entre la densidad atómica del material  $n_2$  se denota por  $\varepsilon$  y tiene unidades de [MeVcm<sup>2</sup> ]. Para la sección atómica de frenado tenemos la regla de Bragg que establece que la sección de frenado nuclear de un material compuesto  $A<sub>m</sub>B<sub>n</sub>$  está dada por:

$$
\varepsilon\left(A_m B_n\right) = m\varepsilon\left(A\right) + n\varepsilon\left(B\right). \tag{3.3}
$$

El frenado nuclear se debe a la colisión del ion con los átomos completos del material. Estas colisiones se calculan bajo algún tipo de potencial de interacción. Los potenciales son una herramienta útil para calcular la interacción entre iones y átomos, sin embargo es un problema complejo y no existe un potencial universal; un potencial resulta más adecuado dependiendo de la energía, el material o el tipo de ion

$$
V(r) = \frac{Ze^2}{r}f(r),\tag{3.4}
$$

que es un potencial coulombiano con un término de apantallamiento dependiente de la distancia r.

#### Frenado Electrónico

El poder de frenado electrónico es resultado de la interacción de los iones con el gran número de electrones presentes en el material, si bien los electrones no pueden desviar al ion de su trayectoria por la alta diferencia de masas, su interacción es compleja pues dependiendo de la velocidad del ion puede ser que se encuentre en distintos estados de ionización; la interacción ion-electrón depende de la energía del ion, por lo general la trayectoria del ion en el material se divide en tres regiones y en cada región se usa un modelo distinto de interacción. Para el poder de frenado electrónico tenemos las expresiones de Bohr y Bethe-Bloch, las cuales nos permiten expresar el poder de frenado electrónico. La aproximación de Bohr se utiliza en la región que es más importante para el poder de frenado electrónico. En un análisis más completo Linhard<sup>6</sup> hace una descripción a bajas velocidades de los iones utilizando la energía reducida y el alcance reducido.

$$
\left(-\frac{dE}{dx}\right)_e = \frac{4\pi Z_1^2 ke^4}{m_e v^2} n_2 B\tag{3.5}
$$

Con k la constante de Coulomb, e la carga del electrón, m<sup>e</sup> la masa del electrón,  $v$  la velocidad del proyectil,  $n_2$  la densidad molecular y B el parámetro de Bohr o el de Bethe-Bloch; típicamente es más utilizado el parámetro de Bethe-Bloch.

La expresión para Bohr que es debida a una fuerza de amarre entre el átomo y el electrón:

$$
B = \frac{Z_2}{2} \ln \left( \frac{2m_e v^2}{\langle I \rangle} \right) \tag{3.6}
$$

La expresión para Bethe-Bloch, que es resultado de un tratamiento cuántico, queda:

$$
B = Z_2 \ln\left(\frac{2m_e v^2}{\langle I \rangle}\right) \tag{3.7}
$$

Donde  $Z_2$  es el número de protones del núcleo objetivo y  $\langle I \rangle$  es la energía promedio de ionización.

<sup>6</sup>J. Rickards Campbell, La física de las radiaciones en materia, DGDC UNAM, 2001, p 17-10.

#### 3.3 Alcance

Los iones siguen distintas trayectorias durante el proceso de frenado, pues sufren ligeras desviaciones debidas al frenado electrónico y desviaciones más notables por el frenado nuclear cuando su velocidad es menor, generando los alcances que aparecen en la figura  $(3.1)$ . De estos alcances, el más relevante para los fines de esta tesis es el alcance proyectado<sup>7</sup>  $R_p$ , ya que el promedio <  $R_p$  >define el alcance producido durante la implantación y su varianza  $<(\Delta R_p)^2 > \hbox{determina}$ una distribución del daño, es decir qué tan localizado está el daño cerca del alcance.

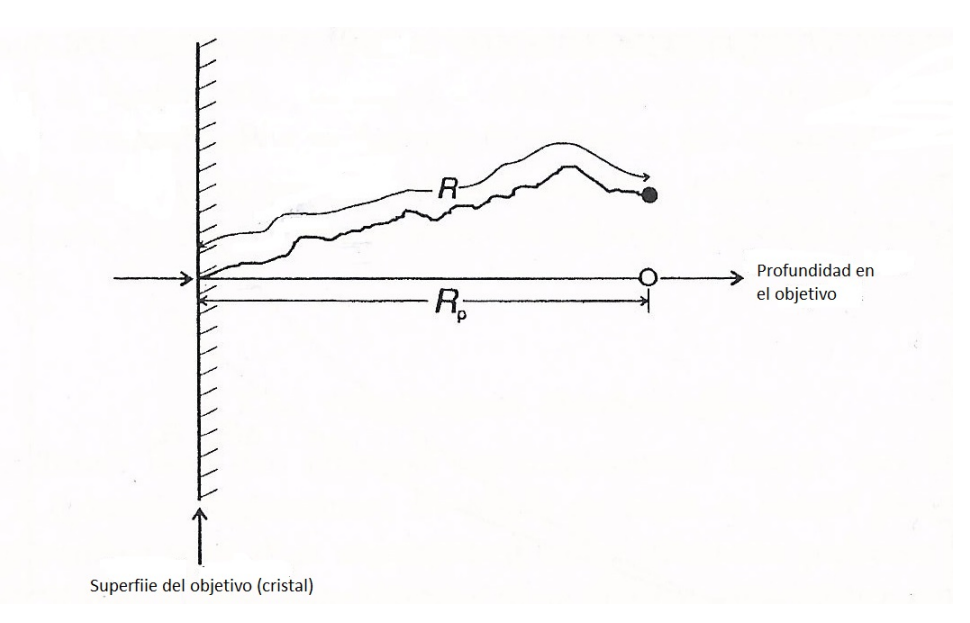

Figura 3.1: Muestra la relación entre el alcance proyectado  $R_p$  y el camino total del ion R. Imagen tomada de [1] pag. 35

<sup>7</sup>J. Rickards Campbell, La física de las radiaciones en Materia, DGDC UNAM, 2001, p 16-5.

### 3.4 Software SRIM

Es difícil medir en el laboratorio el alcance y la distribución del daño causado por los iones implantados en el material. Además de ser costoso en diversos aspectos y hacer implantaciones de prueba y error hasta lograr los cambios deseados en el material es completamente impráctico. Aspectos clave como el alcance de los iones, la curva de daño y la energía idónea para realizar la implantación son parámetros que no son accesibles más que en una simulación computacional realizada por el software SRIM (The Stopping and Range of Ions in Matter). El software es una simulación que emplea el método de Monte Carlo con números aleatorios del paso de iones por materia.

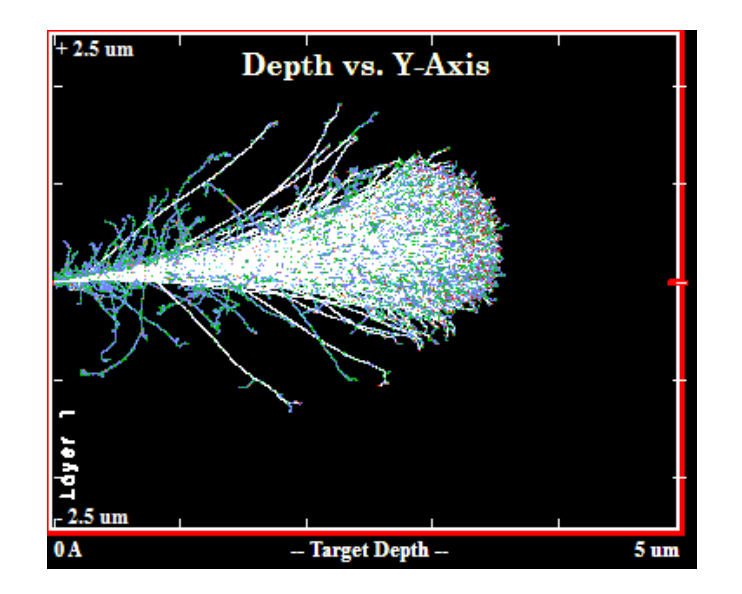

Figura 3.2: Muestra un ejemplo de la simulacion hecha por SRIM para Si a 12 Mev en rutilo.

SRIM8es un grupo de programas que calculan el frenado y el alcance de los iones en la materia, mediante un proceso de números aleatorios para simular el proceso aleatorio, utilizando una aproximación cuántica de las colisiones ionátomo. Este cálculo se realiza de forma estadística considerando las colisiones, además del gap propio del material. El potencial que se considera es un potencial de Coulomb apantallado que incluye la interacción con los electrones en las capas superpuestas. El ion tiene un amplio rango de interacciones, las cuales incluyen excitación de electrones y generación de plasmones en la muestra. Entre las suposiciones importantes para la simulación está la aproximación de densidad local, la cual supone que la densidad electrónica del blanco es función de la posición.

El programa incluye tablas de datos de estructura electrónica que permite hacer los cálculos más precisos. Finalmente la carga del ion en la muestra es

<sup>8</sup>Ziegler and J. P. Biersack , "SRIM - The Stopping and Range of Ions in Solids",1985.

descrito usando el concepto de carga efectiva, que incluye un estado de carga dependiente de la velocidad y el apantallamiento causado por la nube de electrones del blanco. Es decir, que este software nos permite obtener toda la información del daño por la implantación de iones en la muestra.

#### 3.5 Desplazamientos por átomo y distribución de daños

La distribución del alcance de los iones (alcance proyectado) depende de la energía, el tipo de ion y el material, ya que estos parámetros definen el poder de frenado; sin embargo, como se vio en secciones anteriores, el poder de frenado ya sea electrónico o iónico depende fuertemente de la velocidad del ion, y por ende de su posición a lo largo del recorrido. Como el daño es producido por las colisiones de los iones con los átomos del medio, existe una distribución del daño causado al material y esta distribución no corresponde con la distribución de alcance de los iones. En muchos casos el alcance y la distribución de daños parecen tener la misma distribución, pero no hay que olvidar que esto no es así.

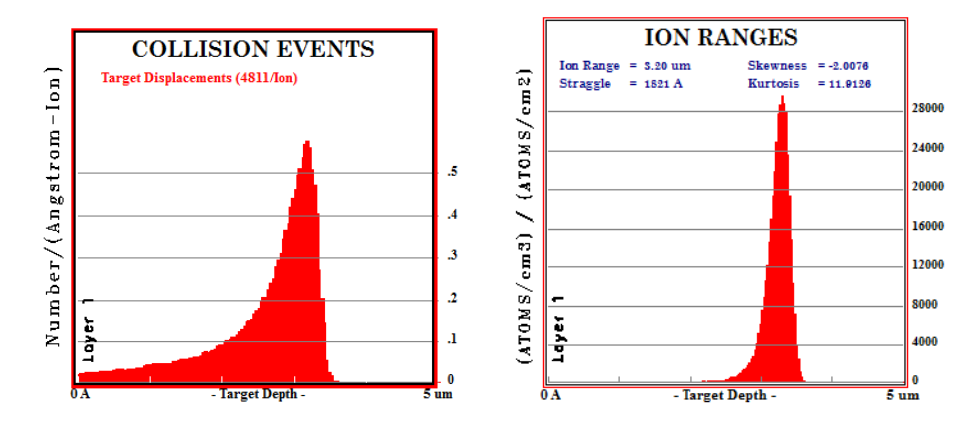

Figura 3.3: Muestra la distribución de daños y la distribución de alcance calculado por SRIM para Si en TiO<sup>2</sup> a una energía de 12 MeV.

En el trayecto de los iones a través del material, los iones colisionan con los átomos del medio, generando una cascada de colisiones ya que los átomos impactados se desplazan de su posición de equilibrio y colisionan con otros átomos. En la secuencia de colisiones cada átomo se desplaza de su posición de equilibrio y, ya sea que regrese a su posición de equilibrio o no, esto genera átomos intersticiales y dislocaciones. Se utiliza el parámetro llamado desplazamientos por átomo o dpa por sus siglas, como parámetro del daño hecho en el cristal. El dpa es el número de veces que un átomo se desplazó de su posición de equilibrio por colisiones con el ion incidente.

Del software SRIM se obtiene un valor para el número de colisiones por ion por ángstrom denotado por N utilizando este valor se puede hacer el cálculo del dpa de acuerdo con la ecuación

$$
dp a = \frac{N_v}{n_2 \times N_a},\tag{3.8}
$$

 $N_v$  es el número de colisiones por átomo por centímetro cúbico,  $n_2$  es la densidad molecular del material y  $N_a$  es el número de átomos por molécula.

$$
N_v = N \times \Phi \tag{3.9}
$$

Con  $\Phi$  la afluencia de implantación.

El daño producido al cristal durante la implantación es lo que permite tener la configuración de índices necesaria para la guía de onda. La zona de daños en el cristal corresponde la zona de la guía de onda, el daño reduce el valor del índice de refracción del cristal. La zona de acumulación; es decir, la zona del alcance promedio de los iones, tiene un valor de índice de refracción menor que el del cristal sin implantar (sustrato  $n_2$ ), pero de un valor aún menor que la zona de daño del cristal al que se le llama índice de refracción de la barrera. El alcance es el que define el grosor de la barrera, así que el parámetro de implantación  $d$ es también el grosor de la barrera.

$$
\langle R_p \rangle = d \tag{3.10}
$$

### <sup>4</sup> Teoría Electromagnética

#### 4.1 Ecuación de onda electromagnética (Ecuaciones de Maxwell)

Se considerarán las ecuaciones para un medio dieléctrico que es lineal y homogéneo:

• Ley de Gauss

$$
\nabla \cdot \mathbf{E} = 0.
$$

• Ley de no existencia de monopolos magnéticos

$$
\nabla \cdot \mathbf{B} = 0.
$$

• Ley Faraday Lenz

$$
\nabla \times \mathbf{E} = -\frac{\partial \mathbf{B}}{\partial t}.
$$

• Ley de Ampère Maxwell

$$
\nabla \times \mathbf{B} = \mu \varepsilon \frac{\partial \mathbf{E}}{\partial t}.
$$

Tomando el rotacional de la ec. de Faraday Lenz y usando ley de Gauss:

$$
\nabla \times (\nabla \times \mathbf{E}) = -\nabla \times \frac{\partial \mathbf{B}}{\partial t}
$$

$$
\nabla (\nabla \cdot \mathbf{E}) - (\nabla \cdot \nabla) \cdot \mathbf{E} = -\frac{\partial}{\partial t} (\nabla \times \mathbf{B})
$$

$$
\nabla^2 \cdot \mathbf{E} = \frac{\partial}{\partial t} (\nabla \times \mathbf{B}).
$$

Sustituyendo la ec. de Ampère Maxwell en el resultado anterior se tiene:

$$
\nabla^2 \cdot \mathbf{E} = \mu \varepsilon \frac{\partial^2 \mathbf{E}}{\partial t^2}.
$$
 (4.1)

Se puede seguir un proceso análogo para obtener una ecuación como la del campo eléctrico ec.(4.1) para el campo magnético; pero la información es redundante, pues de las ecuaciones de Maxwell es claro que están interrelacionados el campo eléctrico y el magnético. La velocidad de la luz en el dieléctrico será menor que en el vacío; al cociente entre estas velocidades se conoce como índice de refracción, por lo tanto:

$$
v = \frac{1}{\sqrt{\mu \varepsilon}} = \frac{c}{n},\tag{4.2}
$$

así podemos reescribir (4.1) como:

$$
\nabla^2 \cdot \mathbf{E}_j = \frac{n_j^2}{c^2} \frac{\partial^2 \mathbf{E}_j}{\partial t^2}.
$$
 (4.3)

El subíndice  $j$  en el campo eléctrico y en el índice de refracción, representa los distintos medios en los que se propaga la luz,  $j = 0$  para el aire,  $j = 1$  para la guía y  $j = 2$  para el sustrato.

La solución para la ec.(4.3) es un frente de onda plano que se propaga en las tres direcciones espaciales (x,y,z) con una frecuencia espacial para cada dirección y una frecuencia temporal;

$$
\mathbf{E}_{j} = \mathbf{E_{0}} \exp \left(\omega t \pm k_{xj} x_{j} \pm k_{yj} y_{j} \pm k_{zj} z_{j}\right). \tag{4.4}
$$

Las componentes del vector de onda se relacionan de acuerdo con la figura $(4.1)$ como:

$$
k_x = k \sin \theta_m, \tag{4.5}
$$

$$
k_z = k \cos \theta_m. \tag{4.6}
$$

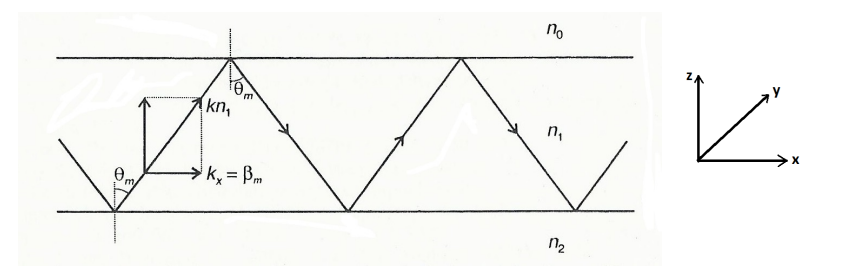

Figura 4.1: Muestra el camino en zig-zag de la luz en la guía de onda y la relacion guardada entre los números de onda en las direcciones X y Z de propagación con respecto al ángulo de incidencia de la luz en propagación. Imagen tomada de [1] pag. 153

De la figura $(4.1)$  se observa que la simetría permite asegurar que no hay cambio respecto a la dirección  $y$  de propagación. Es decir  $\frac{\partial}{\partial y} = 0$ . Haciendo esta consideración y utilizando las relaciones ec.(4.5) y ec.(4.6) se puede reescribir la ec.(4.3) como:

$$
\frac{\partial^2 E_{yj}}{\partial z^2} = -\left(k^2 n_j^2 - k^2 \sin^2 \theta_m\right),\tag{4.7}
$$

$$
H_{xj} = -\frac{i}{k} \frac{\partial}{\partial z} E_{yj},\tag{4.8}
$$

$$
H_{zj} = \frac{i}{k} \frac{\partial}{\partial z} E_{yj}.
$$
\n(4.9)

Tomando las primeras condiciones de la polarización transversal eléctrica TE<sup>9</sup>  $E_{y0} = E_{y1}$  para  $z = 0$  y  $E_{y1} = E_{y2}$  en  $z = -d$ , con d el ancho de la guía, tenemos:

• Para la solución en el aire

$$
E_{y0} = A \exp(-\delta z). \tag{4.10}
$$

• Para la solución en la guía

$$
E_{y1} = A\cos\epsilon z + B\sin\epsilon z.
$$
 (4.11)

• Para la solución en el sustrato

$$
E_{y2} = (A\cos\epsilon d - B\sin\epsilon d)\exp\gamma (z+d). \qquad (4.12)
$$

con

$$
\beta_m = k_1 \sin \theta_m,\tag{4.13}
$$

$$
\delta = \left(\beta_m^2 - n_0^2 k^2\right)^{1/2} = k \left(n_m^2 - n_0^2\right)^{1/2},\tag{4.14}
$$

$$
\epsilon = \left(n_1^2 k^2 - \beta_m^2\right)^{1/2} = k \left(n_1^2 - n_m^2\right)^{1/2} = k_z,\tag{4.15}
$$

$$
\gamma = \left(\beta_m^2 - n_2^2 k^2\right)^{1/2} = k \left(n_m^2 - n_2^2\right)^{1/2}.\tag{4.16}
$$

<sup>&</sup>lt;sup>9</sup>Grant. R. Fowles, Introduction to Modern Optics, Dover Publications Inc, 1989, p 49.

De las soluciones a la ecuación de onda electromagnética ecs.: (4.10), (4.11),  $(4.12)$ . Se observa que en la guía hay una onda estacionaria que confina la energía. En el sustrato y en el aire la intensidad de la luz decae exponencialmente mientras se evanesce. Para encontrar los valores de los coeficientes se aplica la segunda condición de la polarización TE; en las dos interfaces ∂Ey/∂z debe ser continua

$$
-\delta A - \epsilon B = 0,\t\t(4.17)
$$

$$
(\epsilon \sin \epsilon d - \gamma \cos \epsilon d) A + (\epsilon \cos \epsilon d + \gamma \sin \epsilon d) = 0.
$$
 (4.18)

Para que el sistema tenga solución distinta de cero para los coeficientes A y B, pedimos que el determinante del sistema sea cero; es decir:

$$
\delta\left(\epsilon\cos\epsilon d + \gamma\sin\epsilon d\right) - \epsilon\left(\epsilon\sin\epsilon d - \gamma\cos\epsilon d\right) = 0,\tag{4.19}
$$

así obtenemos la ecuación trascedente:

$$
\tan(\epsilon d) = \frac{\epsilon (\gamma + \delta)}{\epsilon^2 - \gamma \delta}.
$$
\n(4.20)

La ec. (4.20) es la ecuación de los valores propios para los ángulos de propagación en la guía de onda plana, que a su vez proporciona los valores propios para  $\beta_m$ . Los valores propios del número de onda en la dirección x están dados por la condición de que la luz se comporte como una onda estacionaria en la guía de onda; es decir, que su camino óptico total debe ser igual a un múltiplo entero de la longitud de onda más los cambios de fase ocurridos en las interfaces aire-guía y guía-sustrato. Usando las igualdades de las ecuaciones (4.13), (4.14), (4.15), (4.16) se puede reescribir la ecuación de valores propios como:

$$
k_z d = m\pi + \varphi_{01} + \varphi_{12}, \tag{4.21}
$$

con  $\varphi_{01}$  y  $\varphi_{12}$  los cambios de fase de la onda en las interfaces aire-guía y guía-aire dados por:

$$
\varphi_{01} = \arctan\left(\frac{n_m^2 - n_0^2}{n_1^2 - n_m^2}\right)^{1/2},\tag{4.22}
$$

$$
\varphi_{02} = \arctan\left(\frac{n_m^2 - n_2^2}{n_1^2 - n_m^2}\right)^{1/2}.\tag{4.23}
$$

#### 4.2 La analogía con la mecánica cuántica (Método WKB)

La forma de la ecuación de onda electromagnética (4.1), junto con las condiciones de la polarización TE, dan un sistema que es muy parecido al problema de la mécanica cuántica de la solucion de la ecuación de Schrödinger<sup>10</sup> para un potencial cuadrado de paredes finitas:

$$
-\frac{\hbar^2}{2m}\frac{d^2\Psi}{dz^2} + V\Psi = E\Psi; \qquad (4.24)
$$

$$
V(z) = \begin{cases} V_0 & -\infty < z \le 0 \\ V_1 & 0 < z \le d \\ V_2 & d < z < \infty \end{cases}
$$
 (4.25)

De la figura (4.2) se observa la analogía entre los valores del potencial y los valores del índice de refracción como función del desplazamiento en el eje z. La partícula en el pozo debe satisfacer que su longitud de onda sea un divisor de la longitud del pozo (lo cual cuantiza la energía de la partícula), la longitud de onda de la luz debe ser un divisor de la longitud de la guía (lo que cuantiza sus ángulos de propagación). Así como la ecuación de Schrödinger es una ecuación de valores propios para la función de onda, donde el valor propio de la ecuación coincide con la energía. El caso de la onda electromagnética con la polarización TE es una ecuación de valores propios para los ángulos de propagación (ecuación (4.20))

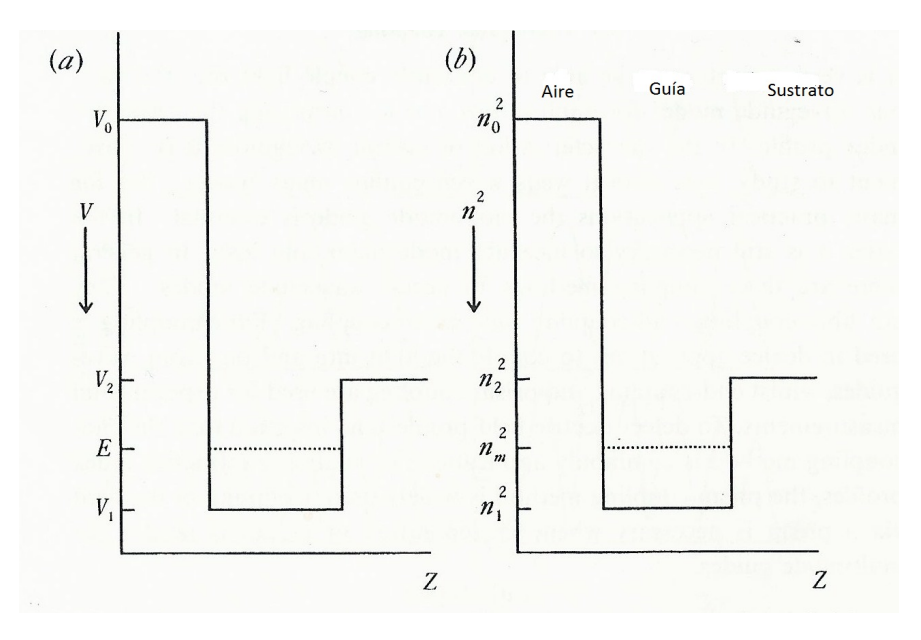

Figura 4.2: Analogía entre una guía de onda plana confinando luz y un partícula confinada en un potencial cuadrado cuántico.

 $10$  David J. Griffiths, Introduction to quantum mechanics, Prentice Hall, 1994, sec 1, p 1.

Las correspondientes ecuaciones son:

• Ec. de Schrödinger

$$
\frac{\partial^2 \varphi_j}{\partial z^2} + \frac{2m}{\hbar^2} (E - V_j)\varphi_j = 0.
$$
\n(4.26)

• Ec. de onda en polarización TE en una guía de onda plana

$$
\frac{\partial^2 \varphi_j}{\partial z^2} + k^2(-n_m^2 + n_j^2)\varphi_j = 0.
$$
\n(4.27)

 $\text{Con } i = 0,1,2$  los diferentes valores de los índices de refracción y del potencial.

Esta similitud sugiere utilizar métodos matemáticos propios de un sistema en el otro, en particular utilizar el método WKB<sup>11</sup> de la mecánica cuántica en la ecuación de valores propios de la guía de onda. El método recibe su nombre de las siglas de sus autores Wentzel, Kramers y Brillouin. Y es una aproximación para resolver ecuaciones diferenciales parciales de segundo orden. De las suposiciones más importantes que hace el método es que los potenciales varíen "lentamente" y que la solución de la ecuación sea una onda estacionaria. Otra suposición importante del método es que la onda penetra en la barrera; es decir que dependiendo del momento de la partícula y del tipo de potencial, la partícula penetra hasta cierto valor en la barrera; aunque su energía no sea suficiente para atravesar, se puede presentar el fenómeno de tunelamiento. De la aplicación de este método a la guía de onda plana se obtiene

$$
\int_{0}^{d} k_{z}(z)dz - \varphi_{01} - \varphi_{12} = m\pi.
$$
\n(4.28)

La ecuación (4.21) obtenida de la solución de la ecuación de onda y la ecuación  $(4.28)$  son la misma solución, lo que confirma que matemáticamente el pozo de potencial cuántico y la propagación de la luz en la guía de onda son el mismo problema. Escrita explícitamente la ecuación de valores propios, solución de la ecuación de onda muestra que es una ecuación trascendental de dos incógnitas  $\theta_m$  y  $n_1$  y estos a su vez definen la incógnita  $n_m$ . Los ángulos propios son justamente el parámetro que se desea calcular con la ecuación de valores propios, sin embargo  $n_1$  es un valor que se crea durante la implantación y no se conoce.

$$
\frac{2d\pi n_1}{\lambda}\cos\theta_m + \arctan\left(\frac{n_m^2 - n_0^2}{n_1^2 - n_m^2}\right)^{1/2} + \arctan\left(\frac{n_m^2 - n_2^2}{n_1^2 - n_m^2}\right)^{1/2} - m\pi = 0.
$$
 (4.29)

<sup>11</sup>S. Gasiororowicz, Quantum Physics, John Wiley & Sons, 2003, p 469.

Con d el ancho de la guía de onda,  $\lambda$  la longitud de onda de luz,  $\theta_m$  los ángulos propios,  $n_0$  el índice de refracción del aire,  $n_1$  el índice de refracción de la guía y  $n_2$  el índice de refracción del sustrato y  $m$  es el número de modo (valor propio).

Del problema cuántico de pozo de potencial se sabe que la energía guarda una relación lineal con el cuadrado del índice de cuantización, esta relación se muestra en la figura $(4.3)$ . Se espera que se pueda establecer una relación entre el cuadrado del índice de cuantización y los índices de refracción.

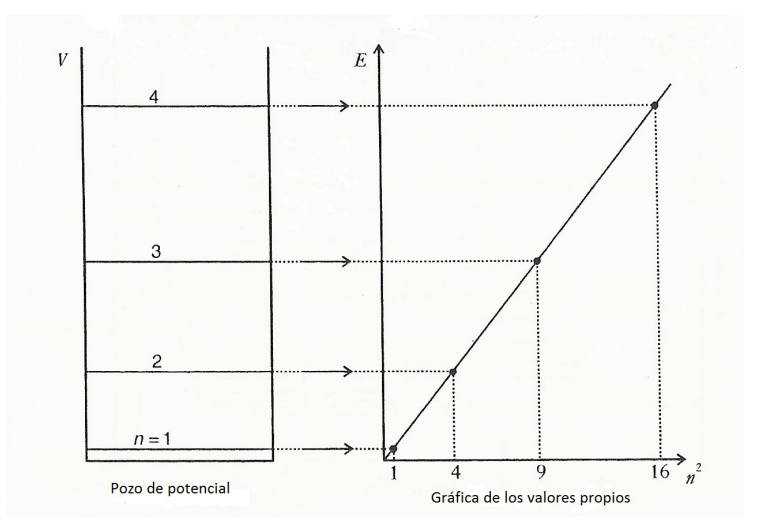

Figura 4.3: Gráfica del valor de la energía en función del cuadrado del indice de cuantización  $n^2$ .

Si se toma la fuerte suposición de que el índice de refracción del modo de propagación de la luz es prácticamente el mismo valor de la guía entonces la ecuación (4.21) se puede reescribir como:

$$
2k_z d = 2m\pi + \pi + \pi = 2(m+1)\pi.
$$
 (4.30)

Sustituyendo el valor del número de onda se tiene la ecuación de modos, que guarda la relación lineal entre el cuadrado del índice de cuantización y el cuadrado del índice del modo de propagación:

$$
n_m^2 = n_1^2 - (m+1)^2 \left(\frac{\lambda}{2d}\right)^2.
$$
 (4.31)

#### 4.3 Método de Reflectividad

El uso del método WKB es más efectivo para condiciones de frontera bien definidas ya que los valores propios están bien definidos. Aparentemente el método tiene menor eficacia en el caso de guías generadas por implantación de iones12. Esto se debe a que durante la implantación cada ion tiene un alcance distinto y el promedio como lo muestra la ecuación (3.10); sin embargo este promedio tiene una desviación estándar distinta de cero, esto físicamente representa que el valor de la barrera se difumina a lo largo de la dirección z (profundidad del cristal). Este hecho hace que la condición de la frontera entre la zona con índice  $n_1$  y la zona de índice  $n_2$  no esté bien determinada.

Un método que permite sortear esta vicisitud es el método de reflectividad. Esencialmente el método consiste en encontrar los valores de los coeficientes de las soluciones 4.10, 4.11 y 4.12, pero haciendo una partición a lo largo del eje z, lo que permite considerar la variación de los índices de refracción. El método define interfaces y las condiciones de continuidad en cada una de ellas; hay interfaces propias del experimento como la del sustrato y la guía o del aire y el cristal, pero el método parte de la suposición de que la propia barrera de índice de refracción se puede aproximar como una sucesión de interfaces con índices diferentes y diferentes partes del frente de onda; es decir, real o imaginario.

De la ecuación (4.6) reescrita como:

$$
k_z^2 = k^2 n^2(z) - n_m^2 \tag{4.32}
$$

se puede ver que  $k_z$  puede tomar valores reales y complejos. Si es real y analizando la ecuación (4.4) para la propagación en z, observamos que obtendremos una función oscilante; si es compleja, será una función evanescente.

• Valor real para el número de onda en z (función oscilante)

$$
A'\cos\left(k_z z\right) + B'\sin\left(k_z z\right). \tag{4.33}
$$

• Valor complejo para el número de onda en z (función evanescente)

$$
A'\cos(-k'_{z}z) + B'\sin(k'_{z}z). \tag{4.34}
$$

Las condiciones de continuidad en cada nueva interface son las condiciones de la polarización transversal eléctrica:

$$
E_j = E_{j+1},
$$
\n(4.35)

$$
\frac{\partial E_j}{\partial z} = \frac{\partial E_{z+1}}{\partial z}.\tag{4.36}
$$

<sup>&</sup>lt;sup>12</sup>P. Townsend, P. Chandler & L. Zhang. Optical effects on ion implantation, Cambridge Press, 1994, p 168.

Donde el campo eléctrico y su primera derivada deben ser iguales al pasar de una interface a otra.  $j$  el índice de cada interface.

De las distintas interfaces se tienen distintos tipos de onda y aplicando las condiciones de continuidad se pueden escribir las siguientes matrices:

• Oscilante a oscilante (Dentro de la guía)

$$
\begin{bmatrix}\nA_j \\
B_j\n\end{bmatrix} = \begin{bmatrix}\n\cos(k_{zj}z_j) & -\frac{k_{z(j+1)}}{k_{zj}}\sin(k_{zj}z_j) \\
\sin(k_{zj}z_j) & -\frac{k_{z(j+1)}}{k_{zj}}\cos(k_{zj}z_j)\n\end{bmatrix} \begin{bmatrix}\nA_{j+1} \\
B_{j+1}\n\end{bmatrix}.
$$
\n(4.37)

• Evanescente a evanescente (En la barrera)

$$
\begin{bmatrix}\nA_j \\
B_j\n\end{bmatrix} = \begin{bmatrix}\n\frac{E}{2}\left(1 + \frac{k'_{z(j+1)}}{k_{zj}}\right) & \frac{E}{2}\left(1 - \frac{k'_{z(j+1)}}{k_{zj}}\right) \\
\frac{E}{2}\left(1 - \frac{k'_{z(j+1)}}{k_{zj}}\right) & \frac{E}{2}\left(1 + \frac{k'_{z(j+1)}}{k_{zj}}\right)\n\end{bmatrix} \begin{bmatrix}\nA_{j+1} \\
B_{j+1}\n\end{bmatrix}.
$$
\n(4.38)

• Evanescente a oscilante (De la barrera al sustrato)

$$
\begin{bmatrix} A_j \\ B_j \end{bmatrix} = \begin{bmatrix} \frac{E}{2} & -\frac{k'_{z(j+1)}}{k_{zj}} \frac{E}{2} \\ \frac{1}{2E} & \frac{k'_{z(j+1)}}{k_{zj}} \frac{1}{2E} \end{bmatrix} \begin{bmatrix} A_{j+1} \\ B_{j+1} \end{bmatrix} . \tag{4.39}
$$

• Oscilante a evanescente (De la guía a la barrera)

$$
\begin{bmatrix} A_j \\ B_j \end{bmatrix} = \begin{bmatrix} C + \frac{k'_{z(j+1)}}{k_{zj}} S & C - \frac{k'_{z(j+1)}}{k_{zj}} S \\ S - \frac{k_{z(j+1)}}{k_{zj}} C & S + \frac{k_{z(j+1)}}{k_{zj}} C \end{bmatrix} \begin{bmatrix} A_{j+1} \\ B_{j+1} \end{bmatrix}.
$$
 (4.40)

Con 
$$
C = \cos(k_{zj}z_j)
$$
 y  $S = \sin(k_{zj}z_j)$ .

Si se tienen s−1 interfaces donde la s-ava interface es la interface de la barrera y el sustrato, se pueden calcular los coeficientes  $A \, y \, B$  tomando el producto de las matrices M de cada interface; basados en ellos se pueden calcular los coeficientes de reflexión y transmisión. Es importante observar que el coeficiente  $B_s$  se toma como  $B_s = 0$ , es decir que no existen las ondas provenientes del sustrato a la guía.

$$
\begin{bmatrix} A_1 \\ B_1 \end{bmatrix} = \left[ \prod_{j=1}^{s-1} M_j \right] \begin{bmatrix} A_s \\ B_s \end{bmatrix}, \tag{4.41}
$$

así el coeficiente de reflexión está dado por:

$$
R = \left| \frac{B_1}{A_1} \right|^2. \tag{4.42}
$$

La luz cuando está confinada en la guía de onda no regresa al prisma. Conociendo la reflexión se puede calcular la transmisión y variar el ángulo de incidencia de la luz para ver si existen modos de propagación y los valores de los ángulos propios como se muestra en la figura:

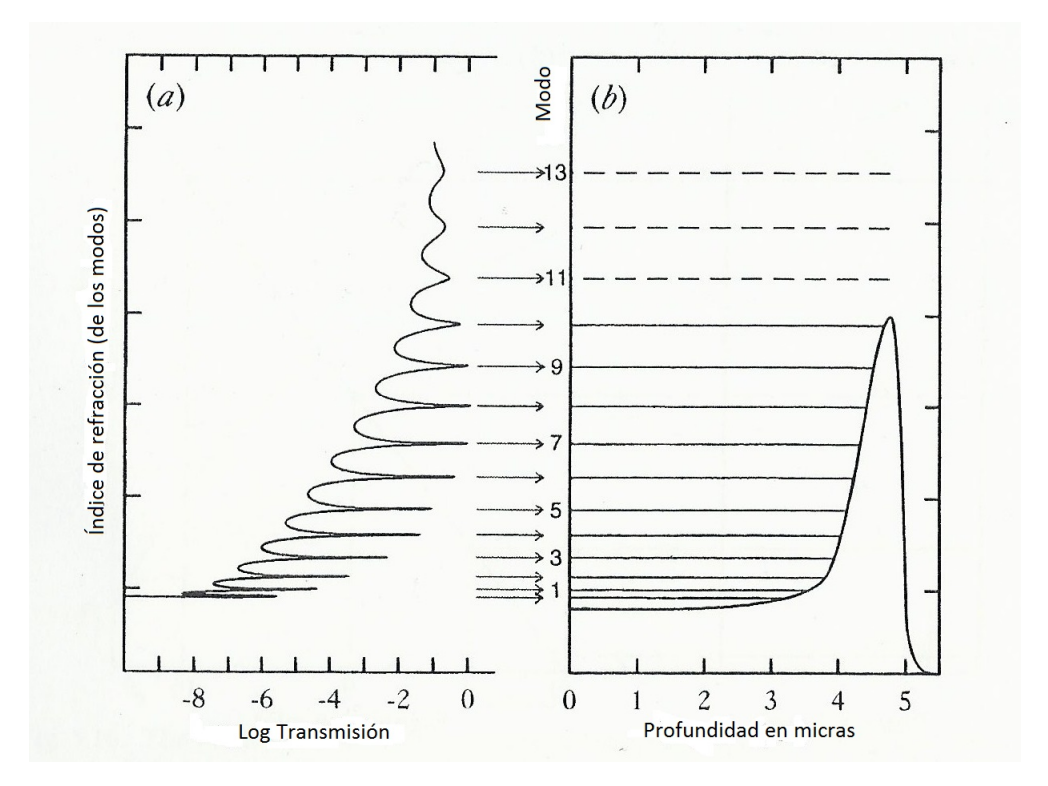

Figura 4.4: Ejemplo de los modos calculados con el método de reflectividad. Imagen tomada de [1].

### 4.4 El software Wgii

La cantidad de cálculos necesarios para implementar el método de reflectividad es muy grande, por eso es conveniente utilizar un software que realice los cálculos. El software desarrollado por Ginés Lifante llamado Ion Implanted Waveguides (Wgii) hace los cálculos de los valores de los modos de propagación y del perfil de índice de refracción mediante el método de reflectividad. El perfil del índice de refracción de la barrera consiste en los valores de índice de refracción como función de la profundidad en el cristal. El software usa la información programada por el usuario para diseñar un perfil de índice y con éste calcular los modos de propagación; también se le pueden dar los valores experimentales de los modos encontrados y ajustar los parámetros del perfil del índice para hacer coincidir los modos calculados y medidos y de esta forma encontrar el valor de índice de refracción de la barrera.

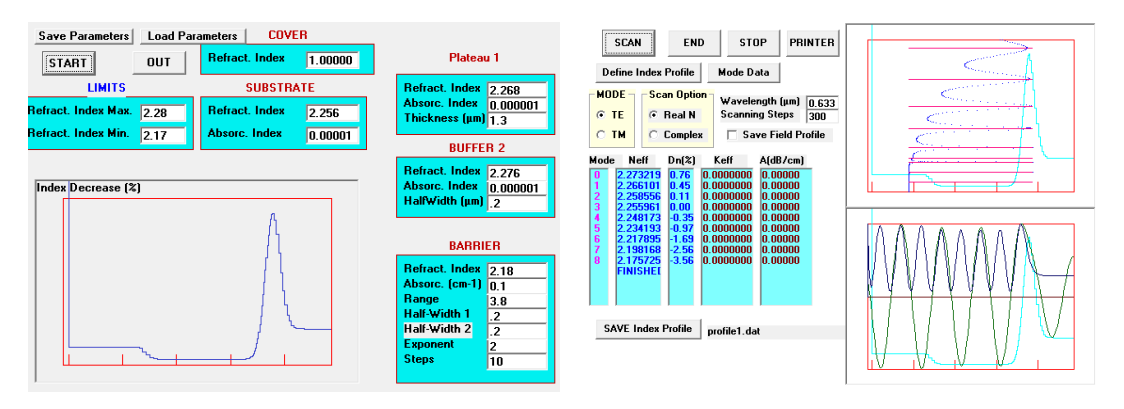

Figura 4.5: Ejemplo de perfil de índice (izquierda) y modos correspondientes a ese perfil ajustados por el software Wgii.

El perfil del índice mostrado en la figura  $(4.5)$  es un perfil típico de las guías de onda generadas por implantación de iones<sup>13</sup>. El perfil de índice de una guía de onda plana generada por implantación de iones tiene tres partes básicas: el plateau, el buffer y la barrera. Observando la simulación que proporciona el software SRIM junto con el perfil, se pueden hacer algunas relaciones como se muestra en la figura (4.6).

 $13P.$  Townsend, P. Chandler & L.Zhang, Optical effects on ion implantation, Cambridge Press, 1994, p 152

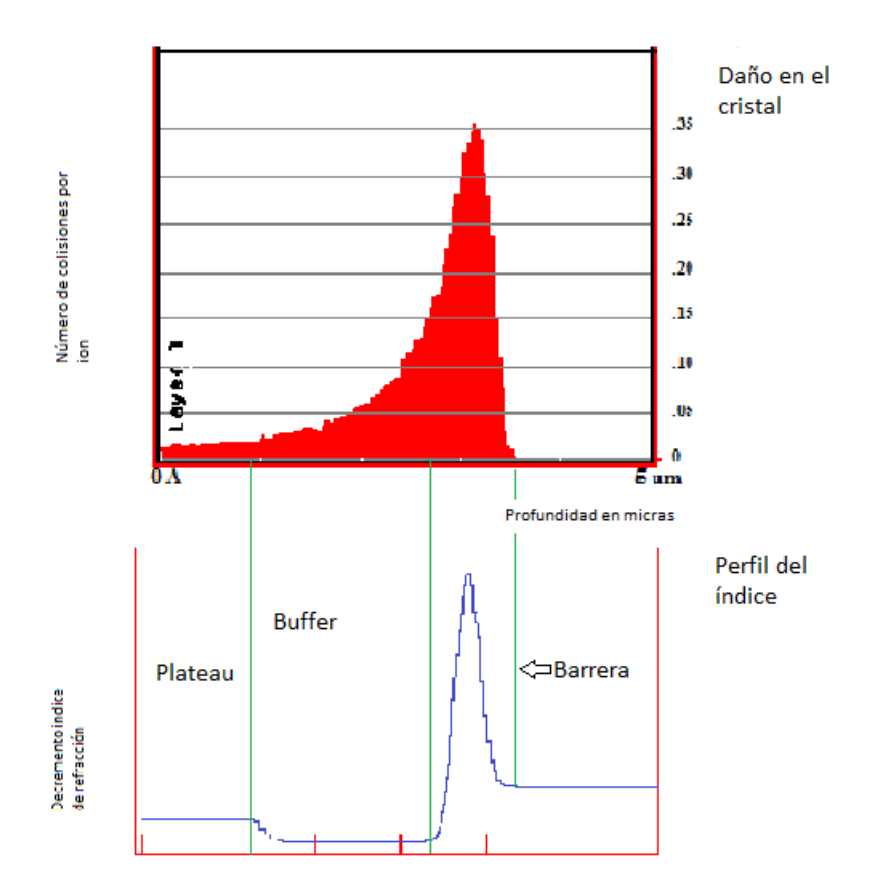

Figura 4.6: Muestra el perfil del índice de refracción como resultado del daño producido en el cristal.

Si bien se puede hacer un análisis cualitativo de la guía con la gráfica intensidad vs índice efectivo, con parámetros como el número de modos que se observan y la profundidad de los valles observados, el software Wgii ofrece una poderosa herramienta al permitir ajustar un perfil de índice de refracción; esto no ofrece un análisis cuantitativo de la guía de onda plana pero si uno cualitativo. La forma en la que se hizo el ajuste del perfil de índice con el software Wgii se muestra en el siguiente diagrama de flujo:

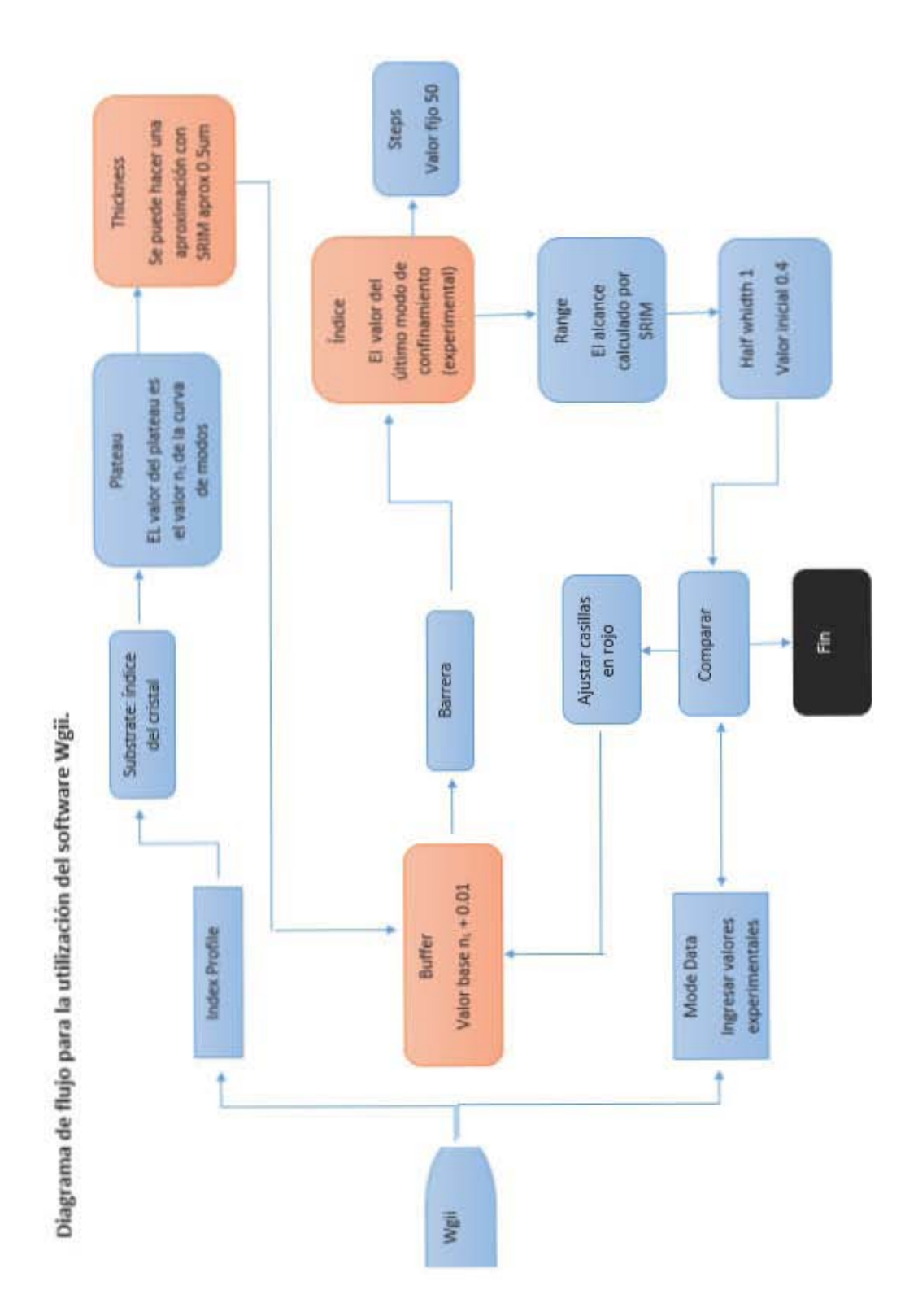

Diagrama 1.A. Muestra la forma en la que se utilizó el software Wgii para ajustar un perfil de índice a las guías de onda.

Del ajuste del perfil de índice realizado con Wgii se puede conocer el valor del índice de la barrera y definir una "altura" de barrera, parámetro útil para la comparación de las guías de onda producidas. La altura de la barrera o, siguiendo la analogía cuántica, la profundidad del pozo, es la diferencia entre el valor de plateau y el valor de la barrera. A mayor altura de la barrera se considera una mejor guía de onda.

Usando el criterio de las alturas de las barreras y el comportamiento del campo eléctrico dentro de la guía de onda, se hace la comparación entre las guías de onda producidas por implantación de iones de silicio y carbono a dos afluencias distintas.
# <sup>5</sup> Resultados

### 5.1 Primer análisis

En primera aproximación se intentó resolver la ecuación trascendente (4.29)

$$
\frac{2d\pi n_1}{\lambda}\cos\theta_m + \arctan\left(\frac{n_m^2 - n_0^2}{n_1^2 - n_m^2}\right)^{1/2} + \arctan\left(\frac{n_m^2 - n_2^2}{n_1^2 - n_m^2}\right)^{1/2} - m\pi = 0
$$

a fuerza bruta, es decir con métodos numéricos y un programa de computadora. El programa hecho en lenguaje Fortran para resolver esta ecuación se encuentra en el apéndice A. El método numérico utilizado fue el método de Euler, con las condiciones de acotamiento dadas por los índices del cristal (el ordinario y el extraordinario) y suponiendo que el índice de refracción en la barrera fue de 2.49, este valor no es más que una conjetura sensata. Haciendo esta aproximación sólo se tenían dos incógnitas: el valor del índice de la guía  $n_1$  y los valores de los ángulos de propagación permitidos, estas incógnitas se variaron como parámetros para que satisficieran la ecuación (4.29).

### 5.2 Información SRIM

Se corrió una simulación del software SRIM para la implantación de Si con los siguientes parámetros: Ion Si, Energía 12 MeV, una capa de 5  $\mu$ m de dióxido de titanio con una densidad de 4.23 <sup>g</sup>/cm<sup>3</sup> . Con el cálculo detallado del daño ("Detailed Calculation with full Damager Cascades") simulando la colisión de  $5000$  iones y se obtuvo la figura  $(5.1)$ .

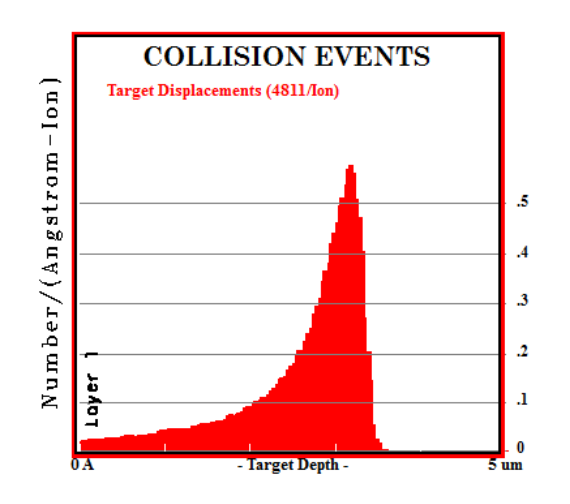

Figura 5.1: Daño hecho en el cristal rutilo por implantación de Si a 12 MeV vs la profundidad en el cristal.

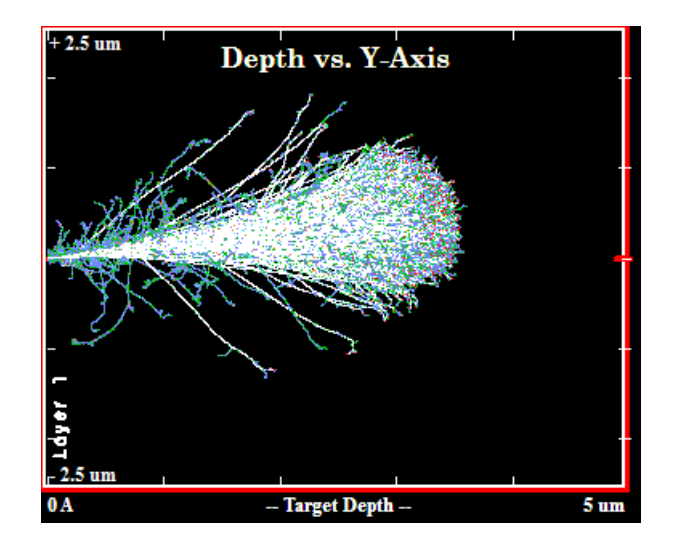

Figura 5.2: Trayectorias en el cristal rutilo por implantación de C a 7 MeV vs la profundidad en el cristal.

Utilizando la ec.(3.8) y el número de colisiones por angstrom por ion de la imagen 5.1 se calculó el dpa para ambas afluencias. Para  $1 \times 10^{14}$  tenemos:

$$
dpa = \frac{0.56 \times 10^{22}}{3 \times 3.18 \times 10^{22}} = 0.058,
$$
\n(5.1)

y para la afluencia de un orden de magnitud mayor:

$$
dpa = \frac{0.56 \times 10^{23}}{3 \times 3.18 \times 10^{22}} = 0.58. \tag{5.2}
$$

Para el carbono se realizó una simulación con los mismos parámetros, excepto el ion C y la energía de 7 MeV obteniéndose:

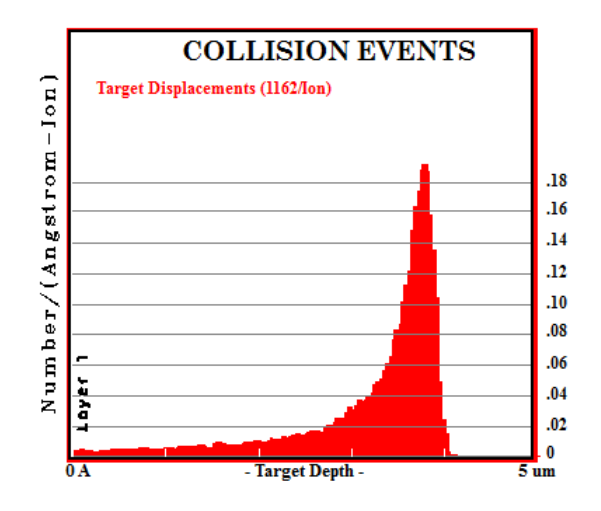

Figura 5.3: Daño hecho en el cristal rutilo por implantación de C a 7 MeV vs la profundidad en el cristal.

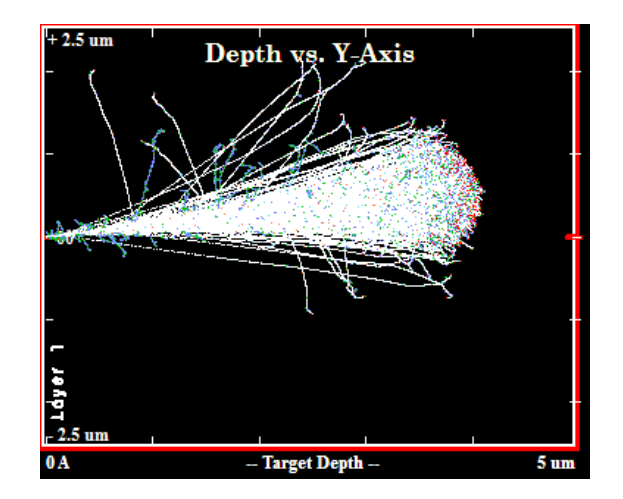

Figura 5.4: Simulación de la implantación de iones de C en rutilo con una energía de 7 MeV.

De la simulación se obtuvo un alcance de 3.79  $\mu$ m. Utilizando la ec.(3.8) y el número de colisiones por angstrom por ion de la imagen 5.3 se calculó un dpa de:

$$
dpa = \frac{0.2 \times 10^{22}}{3 \times 3.18 \times 10^{22}} = 0.021,
$$
\n(5.3)

para una afluencia de 1 $\times\,10^{15}$  tenemos:

$$
dpa = \frac{0.2 \times 10^{23}}{3 \times 3.18 \times 10^{22}} = 0.21.
$$
 (5.4)

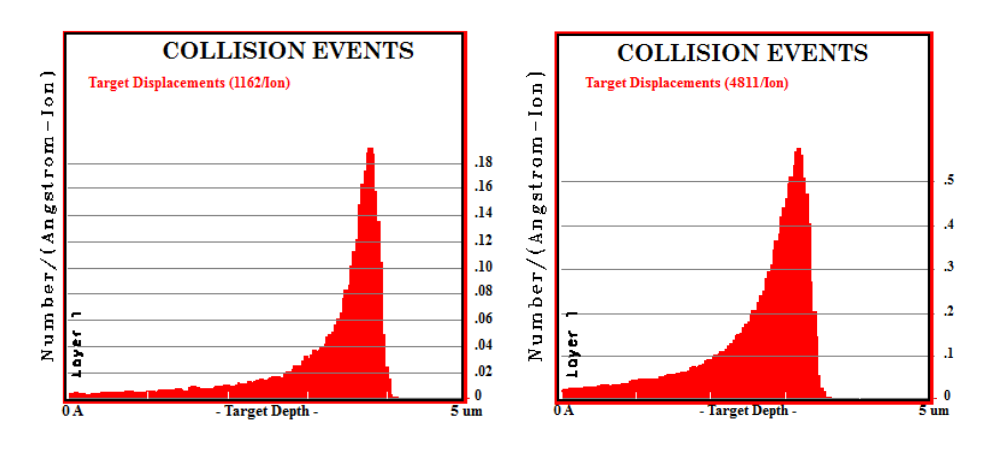

Figura 5.5: Comparación de los daños generados en rutilo por Si a 12 MeV (derecha) y de C a 7 MeV (izquierda).

#### 5.3 Datos Metricon

De la medición experimental realizada con el aparato Metricon se obtuvieron datos de intensidad de luz vs índice efectivo, estos datos permiten hacer gráficas de intensidad contra índice efectivo, que se encuentran en el apéndice B, y encontrar los valores de los modos efectivos (los mínimos en las gráficas) para cada cristal, ion y afluencia:

• Si implantado a una afluencia de  $1 \times 10^{14} \text{cm}^{-2}$  en rutilo en la orientación  $<$ 0 0 1 > a.

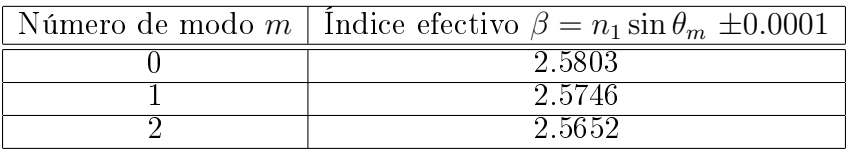

Tabla 1: Valor del índice efectivo de los modos encontrados en la gráfica 3.

• Si implantado a una afluencia de  $1 \times 10^{14} \mathrm{cm}^{-2}$  en rutilo en la orientación  $<$ 0  $0$  1> b. La orientación b es una rotación de 90<sup> $\gamma$ </sup> en el sentido anti-horario.

| Número de modo m   Indice efectivo $\beta = n_1 \sin \theta_m \pm 0.0001$ |
|---------------------------------------------------------------------------|
| 2.5802                                                                    |
| 2.5746                                                                    |
| 2.5649                                                                    |
| 2.5520                                                                    |

Tabla 2: Valor del índice efectivo de los modos encontrados en la gráfica 4

• Si implantado a una afluencia de  $1 \times 10^{14} \text{cm}^{-2}$  en rutilo en la orientación  $<1$  0 0  $>$  a.

| Número de modo m   Indice efectivo $\beta = n_1 \sin \theta_m \pm 0.0001$ |
|---------------------------------------------------------------------------|
| 2.8606                                                                    |
| 2.8543                                                                    |
| 2.8456                                                                    |
| 2.8340                                                                    |
| 2.8191                                                                    |
| 2.8004                                                                    |
| 2.7789                                                                    |

Tabla 3: Valor del índice efectivo de los modos encontrados en la gráfica 5

• Si implantado a una afluencia de  $1 \times 10^{14} \mathrm{cm}^{-2}$  en rutilo en la orientación  ${<}1$ 0 0> b. La orientación b es una rotación de 90° en el sentido anti-horario.

| Número de modo m   Indice efectivo $\beta = n_1 \sin \theta_m \pm 0.0001$ |
|---------------------------------------------------------------------------|
| 2.5797                                                                    |
| 2.5736                                                                    |
| 2.5642                                                                    |
| 2.5510                                                                    |
| 2.5339                                                                    |

Tabla 4: Valor del índice efectivo de los modos encontrados en la gráfica 6

• Si implantado a una afluencia de  $1 \times 10^{15} \text{cm}^{-2}$  en rutilo en la orientación  $<$  0 0 1  $>$  a.

| Número de modo m   Indice efectivo $\beta = n_1 \sin \theta_m \pm 0.0001$ |
|---------------------------------------------------------------------------|
| 2.5772                                                                    |
| 2.5718                                                                    |
| 2.5629                                                                    |
| 2.5498                                                                    |
| 2.5339                                                                    |

Tabla 5: Valor del índice efectivo de los modos encontrados en la gráfica 7

• Si implantado a una afluencia de  $1 \times 10^{15} \mathrm{cm}^{-2}$  en rutilo en la orientación  $<$ 0 1> b. La orientación b es una rotación de 90<sup> $\gamma$ </sup> en el sentido anti-horario.

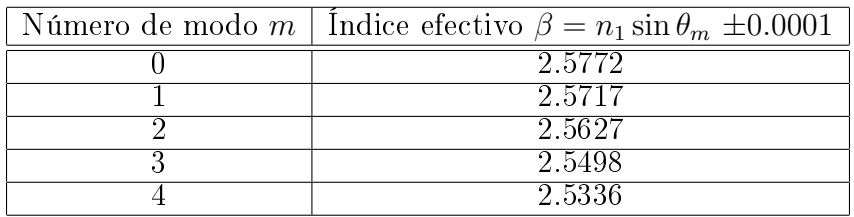

Tabla 6: Valor del índice efectivo de los modos encontrados en la gráfica 8

• Si implantado a una afluencia de  $1 \times 10^{15} \text{cm}^{-2}$  en rutilo en la orientación  $<$ 1 0 0  $>$  a.

| Número de modo m   Indice efectivo $\beta = n_1 \sin \theta_m \pm 0.0001$ |
|---------------------------------------------------------------------------|
| 2.8583                                                                    |
| 2.8521                                                                    |
| 2.8434                                                                    |
| 2.8321                                                                    |
| 2.8176                                                                    |
| 2.8000                                                                    |
| 2.7788                                                                    |
| 2.7549                                                                    |

Tabla 7: Valor del índice efectivo de los modos encontrados en la gráfica 9

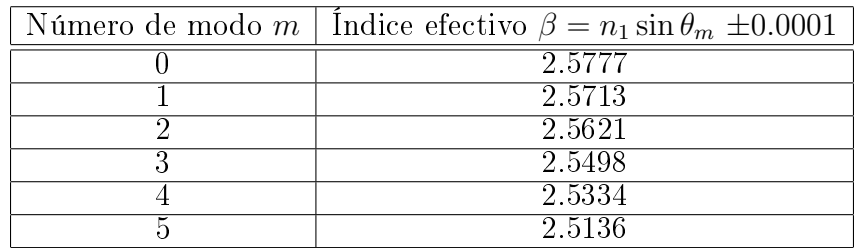

• Si implantado a una afluencia de  $1 \times 10^{15} \text{cm}^{-2}$  en rutilo en la orientación  $<$ 1 0 0 > b.

Tabla 8: Valor del índice efectivo de los modos encontrados en la gráfica 10

• C implantado a una afluencia de  $1 \times 10^{14} \text{cm}^{-2}$  en rutilo en la orientación  $<100 > a$ .

| Número de modo m   Indice efectivo $\beta = n_1 \sin \theta_m \pm 0.0001$ |
|---------------------------------------------------------------------------|
| 2.8630                                                                    |
| 2.8591                                                                    |
| 2.8524                                                                    |
| 2.8433                                                                    |
| 2 8297                                                                    |

Tabla 9: Valor del índice efectivo de los modos encontrados en la gráfica 11

• C implantado a una afluencia de  $1 \times 10^{15} \text{cm}^{-2}$  en rutilo en la orientación  $<$ 1 0 0  $>$  a.

|   | Número de modo m   Índice efectivo $\beta = n_1 \sin \theta_m \pm 0.0001$ |
|---|---------------------------------------------------------------------------|
|   | 2.8614                                                                    |
|   | 2.8573                                                                    |
| 2 | 2.8510                                                                    |
| 3 | 2.8427                                                                    |
|   | 2.8320                                                                    |
| 5 | 2.8187                                                                    |
|   | 2.8026                                                                    |
|   | 2.7846                                                                    |
| 8 | 2.7631                                                                    |
|   | 2.7390                                                                    |
|   | 2.7138                                                                    |
|   | 2.6830                                                                    |

Tabla 10: Valor del índice efectivo de los modos encontrados en la gráfica 12

### 5.4 El análisis de las guías de onda plana

Una vez conocidos los valores experimentales del índice de los modos, se puede hacer un análisis mucho más completo y rico de la guía de onda generada durante la implantación. A los valores experimentales se les puede aplicar la ecuación de modo  $(4.31)$  para obtener el valor de  $n_1$  y el ancho de la guía de onda d. El valor del ancho de la guía de onda se relaciona con el alcance por la ecuación (3.10), así que se pueden cotejar estos valores con los calculados por SRIM para tener más certeza en los cálculos.

### 5.5 Curva de Modos

Usando los valores de los índices de refracción efectivos de los modos encontrados en la sección anterior y usando la ecuación de modo ec.(4.31), se hizo un ajuste lineal por medio de mínimos cuadrados en una gráfica de cuadrado del índice efectivo vs  $(m + 1)^2$  mostradas en el apéndice C. En las tablas de los índices efectivos medidos por el Metricon en los modos de las guías de onda plana se presentaron los índices efectivos de todos los modos observables; sin embargo no todos esos modos son modos propios de la guía. Para discernir qué modo es modo propio, la ecuación de modos es muy útil, ya que si no se utilizan únicamente los modos propios, la información del ajuste lineal no concuerda con la información experimental. De la ecuación de modos se pudo obtener d,  $n_1$  y m para cada guía de onda plana.

La relación entre  $\beta^2$  (el cuadrado del índice efectivo) y  $(m+1)^2$  es proporcional en una grafica  $\beta^2$  vs  $(m+1)^2$  correspondiente a la ecuación de modo. En este ajuste lineal la pendiente corresponde a:

$$
p = \left(\frac{\lambda}{2d}\right)^2\tag{5.5}
$$

y la ordenada corresponde a:

$$
b = n_1^2. \tag{5.6}
$$

• Valores de ecuación de modo para Si implantado a una afluencia de 1  $\times$ 10<sup>14</sup>cm<sup>−</sup><sup>2</sup> en rutilo en la orientación <0 0 1> a. Los modos propios de propagación son del 0 al 2. Del ajuste mostrado en la gráfica (13), que resultó tener un coeficiente  $R^2$  de 1 y usando la ecuación de pendiente (5.5) y la de ordenada (5.6) se obtuvo un grosor de guía de  $d = (3.212 \times 10^{-6} \pm 1)$ 

 $0.001\times10^{-6})\text{m}$  y un índice de refracción de la guía de  $n_1\,=\,(2.5821\,\pm\,1)$ 0.0001).

- $\bullet$  Valores de ecuación de modo para Si implantado a una afluencia de 1 $\times$ 10<sup>14</sup>cm<sup>−</sup><sup>2</sup> en rutilo en la orientación <0 0 1> b. Los modos propios de propagación son del 0 al 3. Del ajuste mostrado en la gráfica (14), que resultó tener un coeficiente  $R^2$  de 0.9999 y usando la ecuación de pendiente (5.5) y la de ordenada (5.6) se obtuvo un grosor de guía de  $d = (3.219 \times$  $10^{-6}$ ±0.001×10<sup>-6</sup>)m y un índice de refracción de la guía de  $n_1 = (2.5820 \pm$ 0.0001).
- Valores de ecuación de modo para Si implantado a una afluencia de  $1 \times$ 10<sup>14</sup>cm<sup>−</sup><sup>2</sup> en rutilo en la orientación <1 0 0> a. Los modos propios de propagación son del 0 al 4. Del ajuste mostrado en la gráfica (15), que resultó tener un coeficiente  $R^2$  de 0.9988 y usando la ecuación de pendiente (5.5) y la de ordenada (5.6) se obtuvo un grosor de guía de  $d = (3.211 \times$  $10^{-6}$ ±0.001×10<sup>-6</sup>)m y un índice de refracción de la guía de  $n_1 = (2.8614\pm$ 0.0001).
- Valores de ecuación de modo para Si implantado a una afluencia de  $1 \times$ 10<sup>14</sup>cm<sup>−</sup><sup>2</sup> en rutilo en la orientación <1 0 0> b. Los modos propios de propagación son del 0 al 4. Del ajuste mostrado en la gráfica (16), que resultó tener un coeficiente  $R^2$  de 0.9999 y usando la ecuación de pendiente (5.5) y la de ordenada (5.6) se obtuvo un grosor de guía de  $d = (3.210 \times$  $10^{-6}$ ±0.001×10<sup>-6</sup>)m y un índice de refracción de la guía de  $n_1 = (2.5813 \pm$ 0.0001).
- Valores de ecuación de modo para Si implantado a una afluencia de  $1 \times$ 10<sup>15</sup>cm<sup>−</sup><sup>2</sup> en rutilo en la orientación <0 0 1> a. Los modos propios de propagación son del 0 al 3. Del ajuste mostrado en la gráfica (17), que resultó tener un coeficiente  $R^2$  de 0.9999 y usando la ecuación de pendiente (5.5) y la de ordenada (5.6) se obtuvo un grosor de guía de  $d = (3.272 \times$  $10^{-6}$ ±0.001×10<sup>-6</sup>)m y un índice de refracción de la guía de  $n_1 = (2.5790 \pm$ 0.0001).
- Valores de ecuación de modo para Si implantado a una afluencia de  $1 \times$ 10<sup>15</sup>cm<sup>−</sup><sup>2</sup> en rutilo en la orientación <0 0 1> b. Los modos propios de propagación son del 0 al 4. Del ajuste mostrado en la gráfica (18), que resultó tener un coeficiente  $R^2$  de 1 y usando la ecuación de pendiente (5.5)

y la de ordenada (5.6) se obtuvo un grosor de guía de  $d = (3.272 \times 10^{-6} \pm$  $0.001\times10^{-6})\text{m}$  y un índice de refracción de la guía de  $n_1\,=\,(2.5790\,\pm\,10^{-6})$ 0.0001).

- Valores de ecuación de modo para Si implantado a una afluencia de  $1 \times$ 10<sup>15</sup>cm<sup>−</sup><sup>2</sup> en rutilo en la orientación <1 0 0> a. Los modos propios de propagación son del 0 al 6. Del ajuste mostrado en la gráfica (19), que resultó tener un coeficiente  $R^2$  de 0.9991 y usando la ecuación de pendiente (5.5) y la de ordenada (5.6) se obtuvo un grosor de guía de  $d = (3.2780 \times$  $10^{-6}$ ±0.001×10<sup>-6</sup>)m y un índice de refracción de la guía de  $n_1 = (2.8588 \pm 1)$ 0.0001).
- Valores de ecuación de modo para Si implantado a una afluencia de  $1 \times$ 10<sup>15</sup>cm<sup>−</sup><sup>2</sup> en rutilo en la orientación <1 0 0> b. Los modos propios de propagación son del 0 al 4. Del ajuste mostrado en la gráfica (20), que resutó tener un coeficiente  $R^2$  de 0.9994 y usando la ecuación de pendiente (5.5) y la de ordenada (5.6) se obtuvo un grosor de guía de  $d = (3.274 \times$  $10^{-6}$ ±0.001×10<sup>-6</sup>)m y un índice de refracción de la guía de  $n_1 = (2.5789 \pm 10^{-6})$ 0.0001).
- Valores de ecuación de modo para C implantado a una afluencia de  $1 \times$ 10<sup>14</sup>cm<sup>−</sup><sup>2</sup> en rutilo en la orientación <1 0 0> a. Los modos propios de propagación son del 0 al 3. Del ajuste mostrado en la gráfica (21), que resultó tener un coeficiente  $R^2$  de 0.9999 y usando la ecuación de pendiente (5.5) y la de ordenada (5.6) se obtuvo un grosor de guía de  $d = (3.6392 \times$  $10^{-6}$ ±0.001×10<sup>-6</sup>)m y un índice de refracción de la guía de  $n_1 = (2.8644 \pm$ 0.0001).
- Valores de ecuación de modo para C implantado a una afluencia de  $1 \times$ 10<sup>15</sup>cm<sup>−</sup><sup>2</sup> en rutilo en la orientación <1 0 0> a. Los modos propios de propagación son del 0 al 4. Del ajuste mostrado en la gráfica (22), que resultó tener un coeficiente  $R^2$  de 0.9995 y usando la ecuación de pendiente (5.5) y la de ordenada (5.6) se obtuvo un grosor de guía de  $d = (3.8005 \times$  $10^{-6}$ ±0.001×10<sup>-6</sup>)m y un índice de refracción de la guía de  $n_1 = (2.8622 \pm$ 0.0001).

## 5.6 Ajuste Wgii

Con el software Wgii y los parámetros  $d y n_1 d e$  la ecuación de modo, se hicieron los ajustes del perfil de índice para cada guía de onda plana. Los datos se muestran en la interface de usuario del programa. Para asegurar un buen ajuste se verificó que los primeros dos modos calculados difieran sólo unas décimas de los valores experimentales. En las gráficas del apéndice D se muestran: el perfil de índice ajustado de color azul marino, los modos experimentales de color verde claro y los modos ajustados son de color rosa mexicano además del valor de la barrera.

• Se muestran los valores de los modos, tanto calculados por Wgii como medidos por Metricon para el cristal en la dirección  $\langle 001 \rangle$  a, implantado con Si a una afluencia de 1 ×  $10^{14}$ cm<sup>-2</sup>

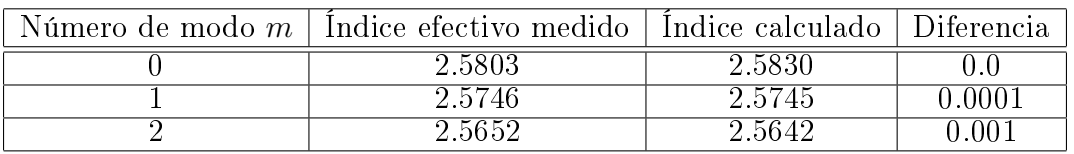

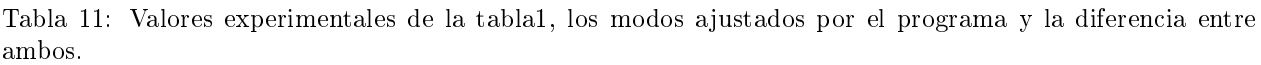

• Se muestran los valores de los modos, tanto calculados por Wgii como medidos por Metricon para el cristal en la dirección <001> b, implantado con Si a una afluencia de 1 ×  $10^{14}$ cm<sup>-2</sup>

| Número de modo $m \mid$ Indice efectivo medido | Indice calculado   Diferencia |        |
|------------------------------------------------|-------------------------------|--------|
| 2.5802                                         | 2.5802                        |        |
| 2.5746                                         | 2.5744                        | 0.0002 |
| 2.5649                                         | 2.5651                        | 0.0002 |
| 2.5520                                         | 2.5526                        | 0.0006 |

Tabla 12: Valores experimentales de la tabla2, los modos ajustados por el programa y la diferencia entre ambos.

• Se muestran los valores de los modos, tanto calculados por Wgii como medidos por Metricon para el cristal en la dirección <100> a implantado con Si a una afluencia de 1 ×  $10^{14}$ cm<sup>-2</sup>

| Número de modo $m \mid$ Indice efectivo medido | Indice calculado   Diferencia |     |
|------------------------------------------------|-------------------------------|-----|
| 2.8606                                         | 2.8606                        |     |
| 2.8543                                         | 2.8547                        |     |
| 2.8456                                         | 2.8456                        | U.O |
| 2.8340                                         | 2.8337                        |     |
| 2.8191                                         | 28191                         |     |

Tabla 13: Valores experimentales de la tabla3, los modos ajustados por el programa y la diferencia entre ambos.

• Se muestran los valores de los modos, tanto calculados por Wgii como medidos por Metricon para el cristal en la dirección <100> b implantado con Si a una afluencia de  $1 \times 10^{14}$ cm<sup>-2</sup>

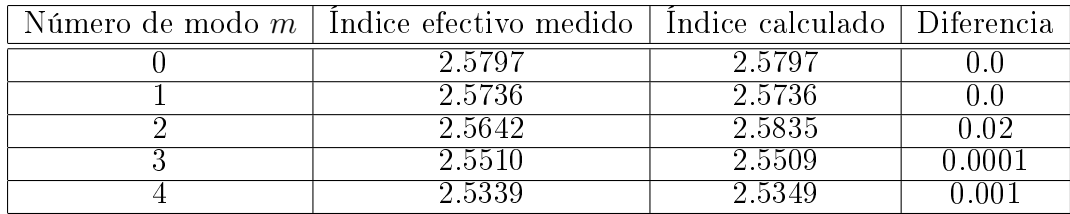

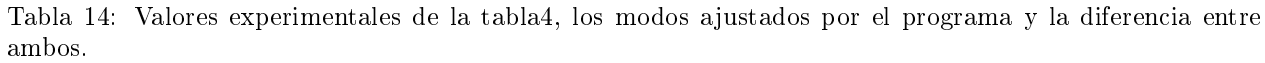

• Se muestran los valores de los modos, tanto calculados por Wgii como medidos por Metricon para el cristal en la dirección <001> a implantado con Si a una afluencia de  $1 \times 10^{15}$ cm<sup>-2</sup>

| Número de modo $m \mid$ Indice efectivo medido $\mid$ | Indice calculado   Diferencia |  |
|-------------------------------------------------------|-------------------------------|--|
| 2.5772                                                | 9.577                         |  |
| 2.5718                                                | 2.5717                        |  |
| 2.5629                                                | 2.5629                        |  |
|                                                       | l bblly                       |  |

Tabla 15: Valores experimentales de la tabla6, los modos ajustados por el programa y la diferencia entre ambos.

• Se muestran los valores de los modos, tanto calculados por Wgii como medidos por Metricon para el cristal en la dirección  $<\!001\!>$  b implantado con Si a una afluencia de 1 ×  $10^{15} \mathrm{cm}^{-2}$ 

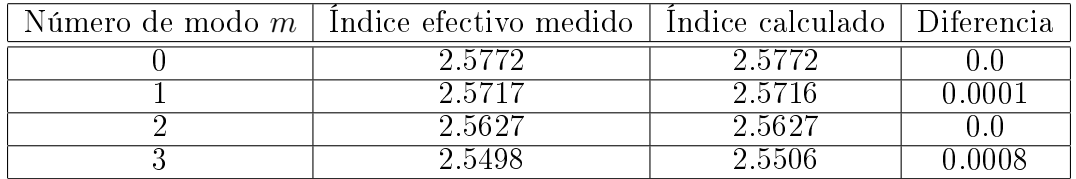

Tabla 16: Muestra los valores experimentales de la tabla6, los modos ajustados por el programa y la diferencia entre ambos.

• Se muestran los valores de los modos, tanto calculados por Wgii como medidos por Metricon para el cristal en la dirección <100> a implantado con Si a una afluencia de  $1 \times 10^{15}$ cm<sup>-2</sup>

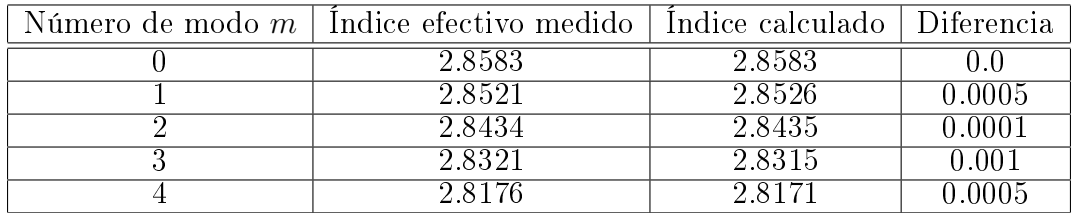

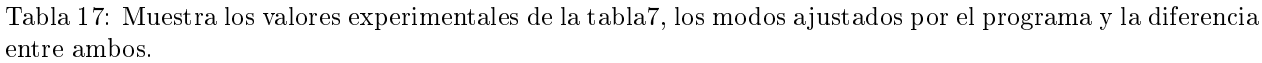

• Se muestran los valores de los modos, tanto calculados por Wgii como medidos por Metricon para el cristal en la dirección <100> b implantado con Si a una afluencia de  $1 \times 10^{15}$ cm<sup>-2</sup>

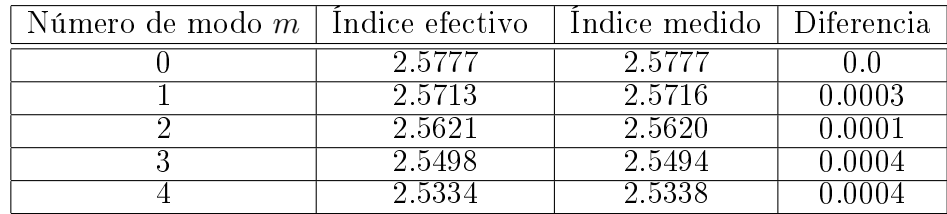

Tabla 18: Muestra los valores experimentales de la tabla8, los modos ajustados por el programa y la diferencia entre ambos.

• Se muestran los valores de los modos, tanto calculados por Wgii como medidos por Metricon para el cristal en la dirección  $\langle 001 \rangle$  a implantado con C a una afluencia de 1 ×  $10^{14}$ cm<sup>-2</sup>

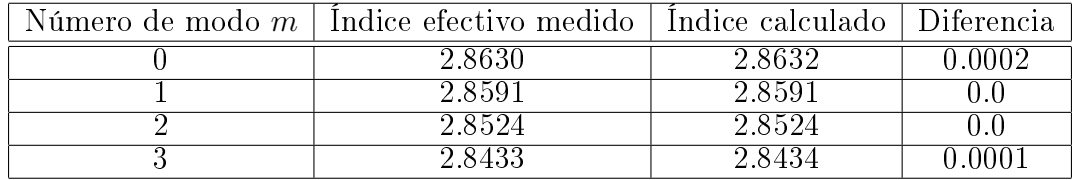

Tabla 19: Valores experimentales de la tabla9, los modos ajustados por el programa y la diferencia entre ambos.

• Se muestran los valores de los modos, tanto calculados por Wgii como medidos por Metricon para el cristal en la dirección  $\langle 001 \rangle$  a implantado con C a una afluencia de  $1 \times 10^{15} \text{cm}^{-2}$ 

| Número de modo $m \perp$ Indice efectivo medido $\perp$ | Indice calculado   Diferencia |       |
|---------------------------------------------------------|-------------------------------|-------|
| 2.8614                                                  | 2.8614                        |       |
| 2.8573                                                  | 2.8574                        | 0.000 |
| 2.8510                                                  | 2.8511                        | 0.000 |
| 2.8427                                                  | 2.8425                        | ո տաշ |
| 2 8320                                                  | ווכיצי כ                      |       |

Tabla 20: Valores experimentales de la tabla10, los modos ajustados por el programa y la diferencia entre ambos.

## 5.7 Valor de las barreras

Usando los ajustes de perfil de índice para cada cristal, en cada orientación y en cada afluencia, se calculó la altura de las barreras; es decir, la diferencia del índice de refracción entre la zona de la guía (buffer) y el valor del índice de refracción de la barrera.

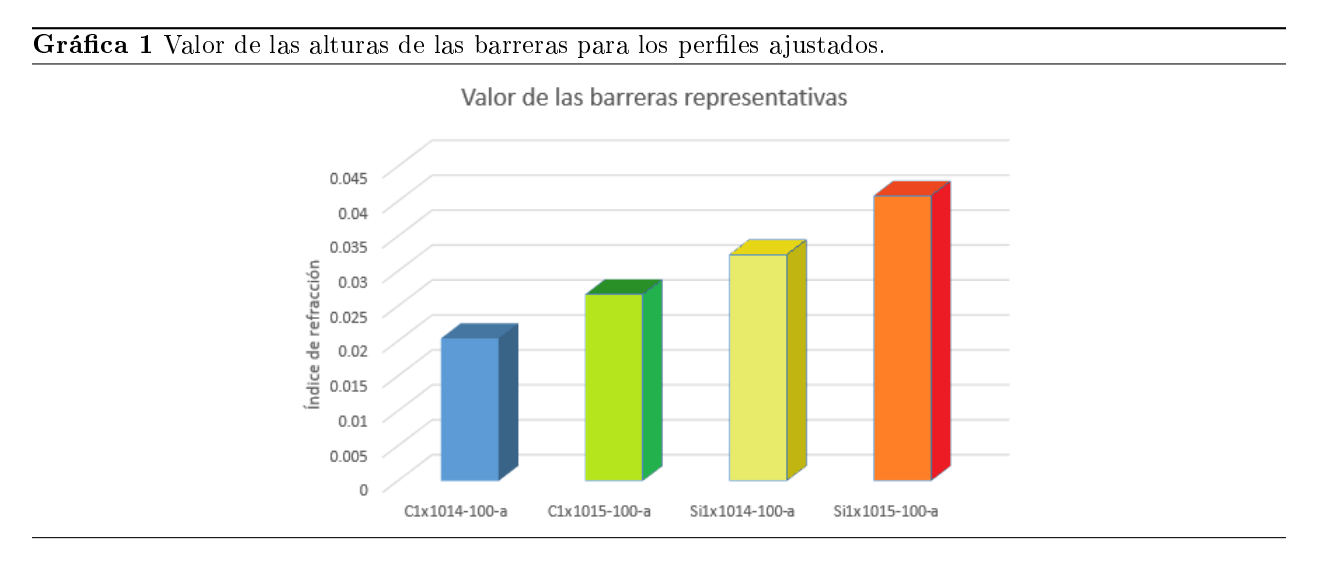

Gráfica 2 Valores de las barreras de todos los cristales

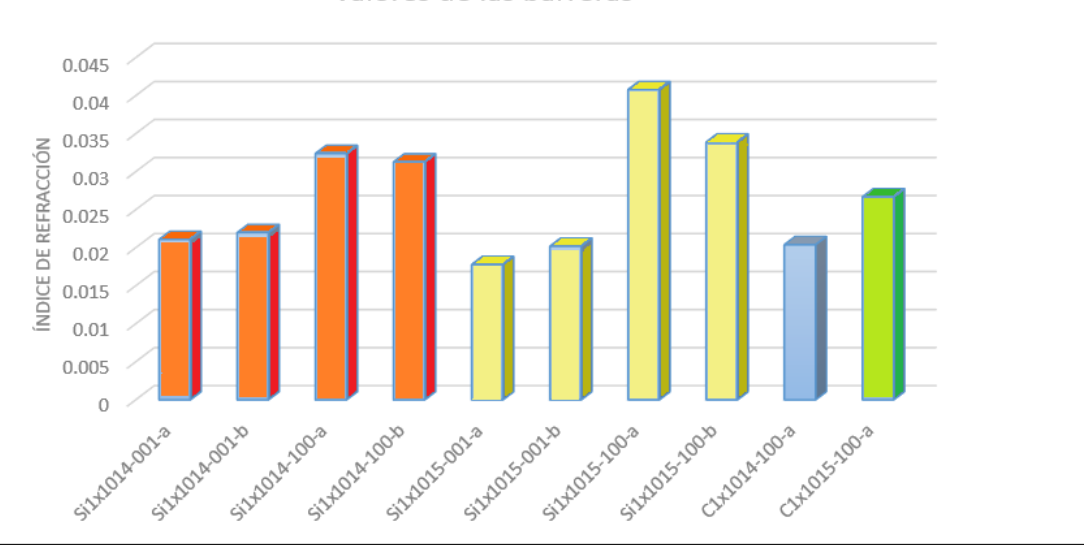

Valores de las barreras

#### 6 Análisis y discusión

En los dpa de las ecuaciones 5.1 y 5.3 se muestra que hay mayor número de desplazamientos por átomo para silicio que para carbono, lo que se traduce como mayor daño al cristal para un ion que para otro. En este caso el ion más pesado produce más daño.

Las gráficas de intensidad vs valor de índice efectivo obtenidas con el Metricon nos muestran unas oscilaciones, donde los valles corresponden a los modos de propagación de la luz. En un mínimo de intensidad existe un máximo de confinamiento. Entre más valles existan en la gráfica y más profundos sean, mejor será la guía de onda plana.

En las gráficas correspondientes a Si una afluencia de  $1 \times 10^{14} \text{cm}^{-2}$  es decir de la gráfica 3 a la gráfica 6. En todas se observan entre  $3 \times 4$  oscilaciones bien definidas, pero conforme se incrementa el valor del índice se van desvaneciendo. En la orientación  $\langle 1 \ 0 \ 0 \rangle$  a hay más oscilaciones y los valles son más profundos que en las otras tres gráficas.

El número de modos y la profundidad de éstos se puede observar en las gráficas intensidad vs índice efectivo del ion de carbono. Las gráficas muestran que hay más y mejores modos en una afluencia de implantación mayor.

Se observa un comportamiento similar en las gráficas de Si, una afluencia de 1 × 10<sup>15</sup>cm<sup>-2</sup> es mejor que para Si a una afluencia de impantación menor, esto se observa en las gráficas 7-10. Sin embargo la oscilaciones mostradas en las gráficas correspondientes a la dirección  $\langle 0 \ 1 \rangle$  son pobres tanto en número como en profundidad, incluso lucen mejor definidas las oscilaciones correspondientes a la afluencia  $1 \times 10^{14} \text{cm}^{-2}$ . Esto es relevante, pues de las gráficas 11 y 10 correspondientes a carbono, se observa que el número de modos y la profundidad de los valles en la afluencia  $1 \times 10^{15} \text{cm}^{-2}$  es apreciablemente mejor que para la afluencia menor. La profundidad de los valles y el número estos en la gráfica 9 correspondiente a Si a una afluencia de 1 ×  $10^{15} \text{cm}^{-2}$ en la orientación  $\langle 1 \ 0 \ 0 \rangle$  a es muy buena y es mayor que para Si a una afluencia menor.

Las curvas de modos en todos los casos son congruentes con los resultados de SRIM, pero más importante aún es que son congruentes entre sí; es decir, los valores de  $d$  y de  $n_1$  son los mismos para los mismos cristales y la única variación se da entre cristales.

Para los ajustes de Wgii se cuidó que se tuviera el menor número posible de variables, para poder hacer una buena comparación entre los perfiles; pues si los ajustes tuvieran parámetros distintos no se podrían comparar. Los únicos parámetros que se permiten ajustar son: el valor de buffer, la longitud del plateau y el valor de la barrera. Aunque más que ajustar, la barrera es el parámetro que se busca determinar. El ajuste hecho con Wgii se considera aceptable pues la mayor diferencia entre el modo calculado y el medido es 0.02 mostrado en la tabla 14.

La gráfica más representativa de este documento es la gráfica 1, pues condensa toda la información y permite cumplir el objetivo de determinar qué parámetros de los utilizados permiten generar la mejor guía de onda. De la gráfica se observa que la barrera de mayor valor es la barrera que se generó con Si 1×10<sup>15</sup>cm<sup>−</sup><sup>2</sup>para rutilo en la orientación  $\langle 1 \ 0 \ 0 \rangle$  a, además se observa que independientemente del ion implantado se genera un guía más profunda en la orientación  $\langle 1, 0, 0 \rangle$ tanto en la posición a como en la b. Otra observación importante es que la profundidad de las guías mejora al incrementar la afluencia; sin embargo, las guías de onda planas son de mayor calidad a bajas afluencias de implantación<sup>14</sup>, debido a esto es posible que una implantación a una afluencia mayor dé una mejor guía de onda, pero es igualmente probable que no sea mejor o que incluso empeore.

<sup>&</sup>lt;sup>14</sup>P. Townsend, P. Chandler & L.Zhang, Optical effects on ion implantation, Cambridge Press, 1994, p 23

# <sup>7</sup> Conclusiones

- 1. La implantación de iones en cristales genera cambios en el cristal que producen guías de onda planas.
- 2. La calidad de las guías de onda; es decir, qué tan bien conducen la luz, depende fuertemente del ion utilizado, de la afluencia de implantación y del valor del índice de refracción del cristal.
- 3. Un ion más pesado realiza más daño en el cristal (mayor dpa) y se produce una diferencia mayor del índice de refracción entre la guía de onda y la barrera de la guía, por lo tanto iones más masivos son mejores. No obstante, no se saben los límites de esta aseveración.
- 4. Una mayor afluencia de implantación produce una mejor guía de onda en una dirección del cristal donde el índice de refracción era mayor (índice extraordinario).
- 5. El incremento de afluencia no mejora la guía de onda plana en la dirección del eje óptico del cristal; por lo tanto se puede decir que si existe una guía de onda a una cierta afluencia de implantación es probable que mejore si se incrementa la afluencia en uno o dos órdenes de magnitud y se tenga una mejor guía; pero es seguro que si se incrementa demasiado la calidad de la guía de onda se perderá.
- 6. El cambio de índice de refracción necesario para generar una guía de onda es mayor para índices de refracción mayores, esto en un material birrefringente se traduce que se tiene una guía de onda mejor confinada en una dirección de propagación que en otra.
- 7. Usando esta propiedad se puede hacer un interruptor óptico para circuitos optoélectronicos. Esta es una aplicación inmediata.
- 8. En una implantación hecha en el cristal rutilo, material con dos índices de refracción, con dos iones; Si y C a dos afluencias  $1\!\times\!10^{14} \mathrm{cm}^{-2}$  y  $1\!\times\!10^{15} \mathrm{cm}^{-2}$ , basándose en la cantidad de modos observados en la profundidad de los modos y en el valor de la barrera óptica, se tiene que la mejor guía de onda plana se produce con Si 1 ×  $10^{15} \rm cm^{-2}$ en la dirección <1 0 0> a del cristal.

# <sup>8</sup> Bibliografía

- [1] P.D. Townsend, P.J. Chandler and Zhang, Optical Effects of Ion Implantantation, Cambridge University Press, 1994.
- [2] Jorge Rickards Campbell, La física de las radiaciones en materia, DGDC UNAM, 2001.
- [3] M. Nastasi, J.W. Mayer, J.K. Hirvonen, Ion-Solid Ineractions: Fundamentals and Aplications, Cambridge University Press, 1996.
- [4] D. Griffiths, Introduction to Quantum Mechanics, Prentice Hall, 1994.
- [5] S. Gasiorowicz, Quantum Physics, John Wiley and Sons, 2003.
- [6] **D. J. Griffiths**, Introducction to Electrodynamics, Prentice Hall, 1999.
- [7] **E. Hetch**, Optics, Addison Wesley, 2002.
- [8] F. A. Jenkins, H. E. White, Fundamentals of Optics, McGraw Hill, 2001.
- [9] G. Fowles, Introduction to Modern Optics, University of Utha, Holt Rinehart and Winston INC.
- [10] Jorge Eduardo Rickards Cambell, Memories of 6th Mexican nuclear physics school ICN UNAM, Melville, New York, 2010.
- [11] Chandler P.J, Lama F. L. (1986a) Optica Acta, 33, 127.
- [12] Chandler P.J. Zhang L, Cabrera J.M. and Townsend P.D. (1989a) Appl. Phys. Lett, 54, 1287.
- [13] Chandler P.J. Zhang L, Cabrera J.M. and Townsend P.D. (1989a) Appl. Phys. Lett, 55, 1710.
- [14] **B. Chen et al, IEEE Phot. J.**,  $4(5)$ , 1553-1559 (October 2012) and K. S. Chiang et al, Opt. Engr., 47(3), 034601-1 to 034601-4 (March 2008)).
- [15] J. Rickards, R. Trejo Luna, E. Flores Romero, J.F. Golzari y G. Espinosa, The production of optical waveguides by ion implantation: the case of rutile, RMF SS7(2011) pp 72-74
- [16] http://es.wikipedia.org/wiki/Rutilo  $14/04/14$  11:53 am.
- [17] http://www.uned.es/cristamine/fichas/rutilo/rutilo.htm  $14/04/14$  11:53 am.
- [18] http://www.textoscientificos.com/quimica/inorganica/enlace-ionico/solidos-ionicos 14/04/14 12:12 pm.

## 9 Agradecimientos

- Dr. Jorge Eduardo Rickards Campbell, por el inicio y guía en esta investigación.
- M. en C. Rebeca Trejo Luna, por su asesoría durante la investigación.
- Sr. Karim López y Ing. Francisco Javier Jaimes, por su apoyo en la implantación y manejo del acelerador Pelletron.
- Dr. Erick Flores Romero, por su asesoría durante la investigación y por el manejo del Metricon.
- Programa PAPIT UNAM proyecto IN113111.
- CONACyT programa de ayudantes de investigador SNI III.

## <sup>10</sup> Apéndices

### 10.1 Apéndice A Software para la ecuación trascendente

Programa que resuelve la ecuación trascendente de valores propios para los ángulos de propagación.

```
lEste programa resuelve una ecuación trascendental tan(x)+tan(y)=x1
lzona de declaractón de vartables 
real::n1,nz,n3,lamda,d,DT,X,PI,X1,xz,x3,Tl1,Tl2,num1,den1,numz,a,b,dx,x,a1,b1<br>integer::i,m,n,dimm
integer::i, m, n, dimm
real, dimension(6)::Tetha
dimm=6
tol=1E-4Print*, "Valor del primer indice"
lread*, 
n1 = 1IPrint*, "Valor del segundo indice"
lread*, 
 IPrint*, "Valor del tercer indice"
lread*, 
<mark>!read*,</mark><br>n3=2.39
 lla longttud de onda del laser usado 
lamda=0.633E-6
IEspesor de la zona danada 
!Espesor |<br>d=3.1E-6
DT=0.001Tetha(1)=0.8952160253
Tetha(2)=0.8922856174<br>Tetha(3)=0.8877529974<br>Tetha(4)=0.8814331602<br>Tetha(5)=0.8733610124
Tetha( 2 )=6.8922856174 
Tetha( 3 )=6.8877529974 
Tetha( 4 )=6.8814331662 
Tetha( 5 )=6.8733616124 
Tetha(6)=0.8643498774
a=2.b=3.
Do n=1, 6Iprtnt*,"para tetha 11" ,n 
DO m=0, 25DO WHILE (abs(dx) .gt. tol)
    n2 = (a+b)/2.0<br>call valor(Theta,dimm,n,a)<br>a1=x
   n2 = (a+b)/2.0call valor(Theta,dimm,n,a)
     a1=x
```

```
call valor(Theta,dimm,n,n2)
      b1=xb1=x<br>print,b1
       IF ((a1*b1) .lt. 0) then<br>
b = n2b = n2 
dx=b-a 
dx =b - a ElSE 
       \text{ELSE}<br>a = n2dx = b - aEND IF 
      END DO 
END DO
 End 00 
End Do 
 END PROGRAM
 SUBROUTINE valor(Theta,dimm,n,x)
 INTEGER, INTENT (IN):: dimm,n,x<br>real,dimension(dimm)::Theta<br>real,intent(out)::fx<br>integer::n1<br>real::pi<br>!Declaración de pi<br>PI=4*atan(1.)
real, dimension (dimm)::Theta
real . tntent(out)::fx 
tnteger : : n1 
real : :pt 
¡Declaractón de pt 
PI=4*atan(1.)num1 = ((x*sin(tetha(n)))**2-(n1)**2)num1 = ((x*sin(tetha(n)))**2-(n1)**2)<br>den1 = ((x)**2 - (x*sin(tetha(n)))**2)
 num2 = ((x*sin(tetha(n)))**2-(n3)**2)<br>fi1= sqrt(abs( ( num1 )/( den1 ) ))<br>fi2= sqrt(abs( ( num2 )/( den1 ) ))<br>x1=atan(fi1)<br>x2=atan(fi2)<br>x3=(2*pi*d*x)/(lamda)
fi1= sqrt(abs( ( num1 )/( den1 ) ))
fi2= sqrt(abs( ( num2 )/( den1 ) ))
 END IF<br>END DO<br>END DO
```
x1=atan(fil) x2=atan(fi2)<br>x3=(2\*pi\*d\*x)/(lamda)

fx= x3\*cos(tetha(n))+x1+x2 - m\*pi

END SUBROUTINE valor

### 10.2 Apéndice B Gráficas de intensidad vs índice efectivo

Muestra las gráficas de intensidad contra índice efectivo para los dos iones implantados y a las dos afluencias usadas. Las gráficas fueron hechas con los datos de Metricon

• Gráfica para Si implantado en rutilo en la dirección  $\langle 001 \rangle$  a, con una afluencia de 1 ×  $10^{\dot 14} \mathrm{cm}^{-2}$ 

Gráfica 3 Muestra la intensidad relativa contra el índice efectivo (función del ángulo). Para la guía de onda generada por la implantación de Si en la orientación  $<$ 001 $>$ a.

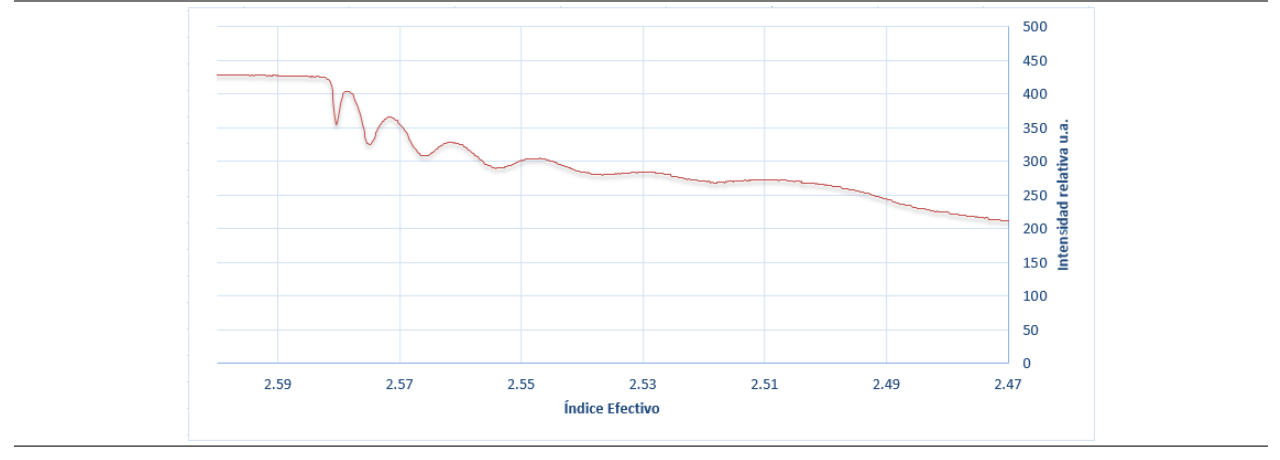

• Gráfica para Si implantado en rutilo en la dirección  $\langle 001 \rangle$  b, con una afluencia de  $1 \times 10^{14}$ cm<sup>-2</sup>

Gráfica 4 Muestra la intensidad relativa contra el índice efectivo (función del ángulo). Para la guía de onda generada por la implantación de Si en rutilo en la orientación <0 0 1> b.

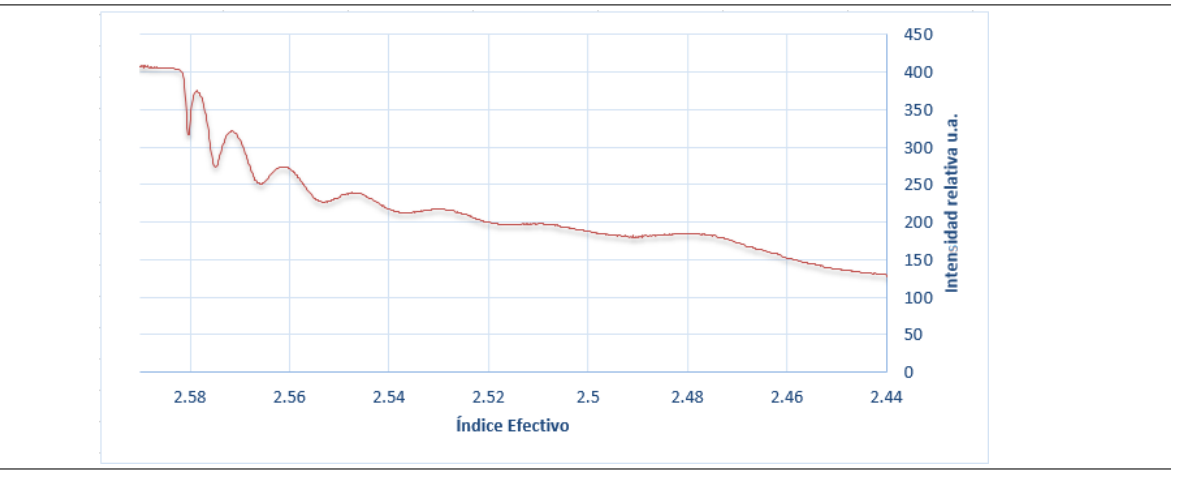

• Gráfica para Si implantado en rutilo en la dirección  $<$ 100 $>$  a, con una afluencia de 1 ×  $10^{\text{I}4}\text{cm}^{-2}$ 

Gráfica 5 Muestra la intensidad relativa contra el índice efectivo (función del ángulo). Para la guía de onda generada por la implantación de Si en rutilo en la orientación  $<\!\!1$ 0 $0\!\!>$ a.

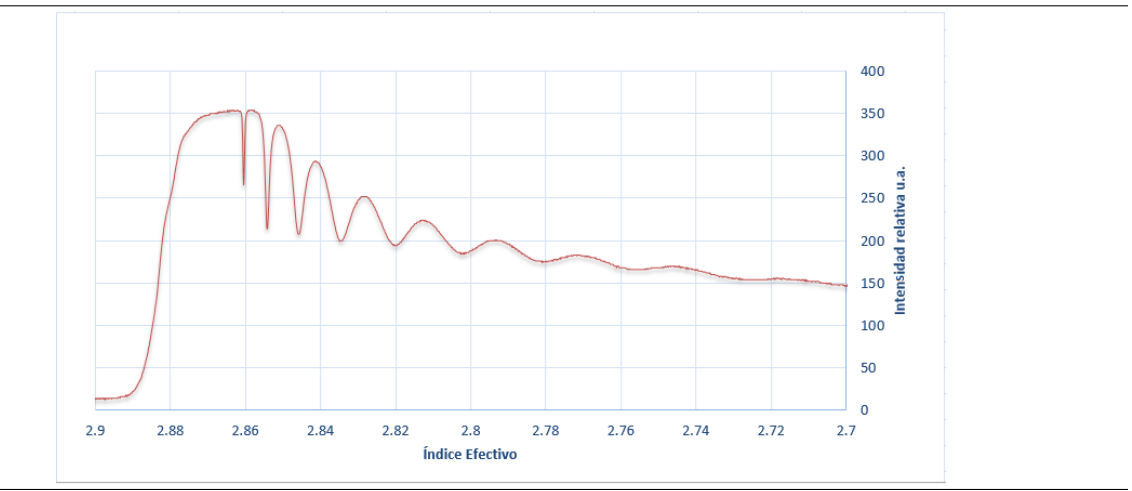

• Gráfica para Si implantado en rutilo en la dirección  $<$ 100 $>$  b, con una afluencia de 1 ×  $10^{14}$ cm<sup>-2</sup>

Gráfica 6 Muestra la intensidad relativa contra el índice efectivo (función del ángulo). Para la guía de onda generada por la implantación de Si en rutilo en la orientación <1 0 0> b.

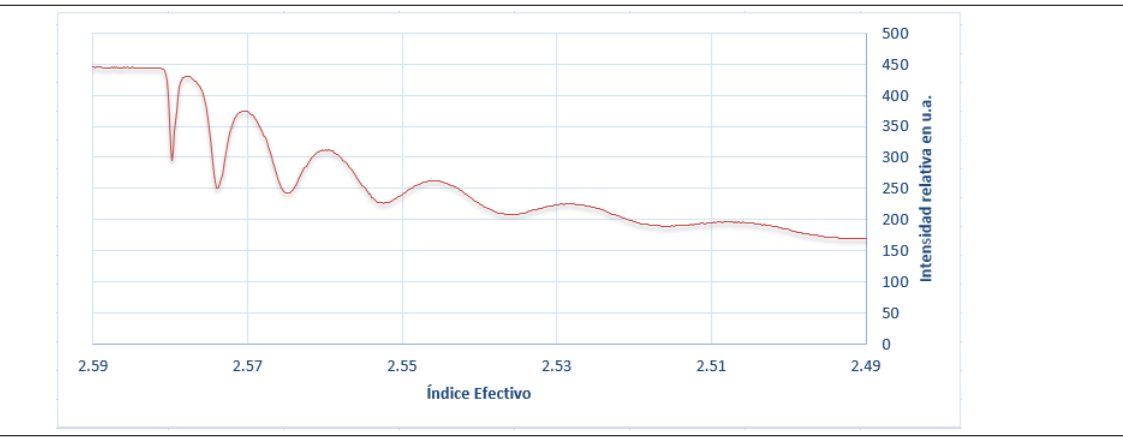

• Gráfica para Si implantado en rutilo en la dirección  $<\!001\!>$  a, con una afluencia de 1 ×  $10^{15}$ cm<sup>-2</sup>

Gráfica 7 Muestra la intensidad relativa contra el índice efectivo (función del ángulo). Para la guía de onda generada por la implantación de Si en rutilo en la orientación <0 0 1> a.

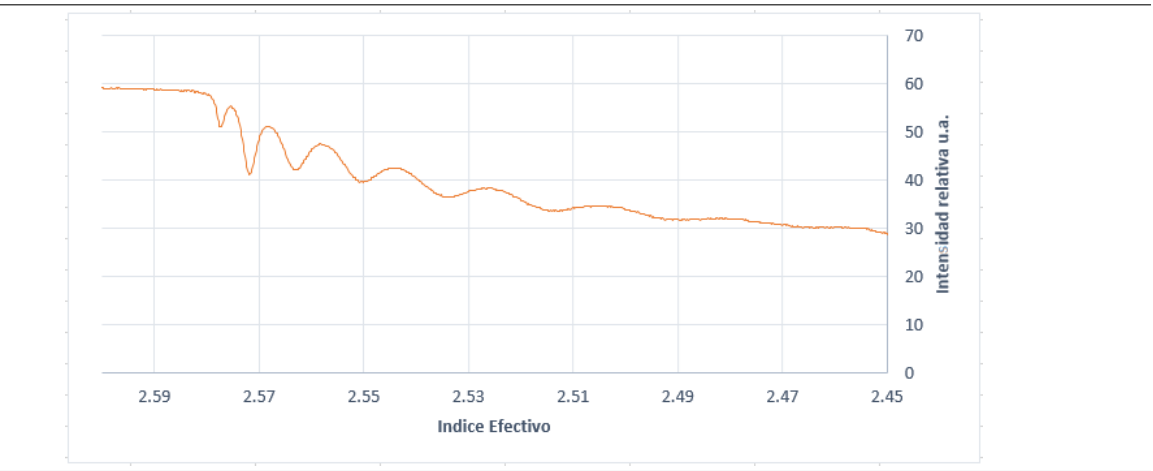

• Gráfica para Si implantado en rutilo en la dirección  $<$ 001 $>$  b, con una afluencia de 1 ×  $10^{15}$ cm<sup>-2</sup>

Gráfica 8 Muestra la intensidad relativa contra el índice efectivo (función del ángulo). Para la guía de onda generada por la implantación de Si en rutilo en la orientación <0 0 1> b.

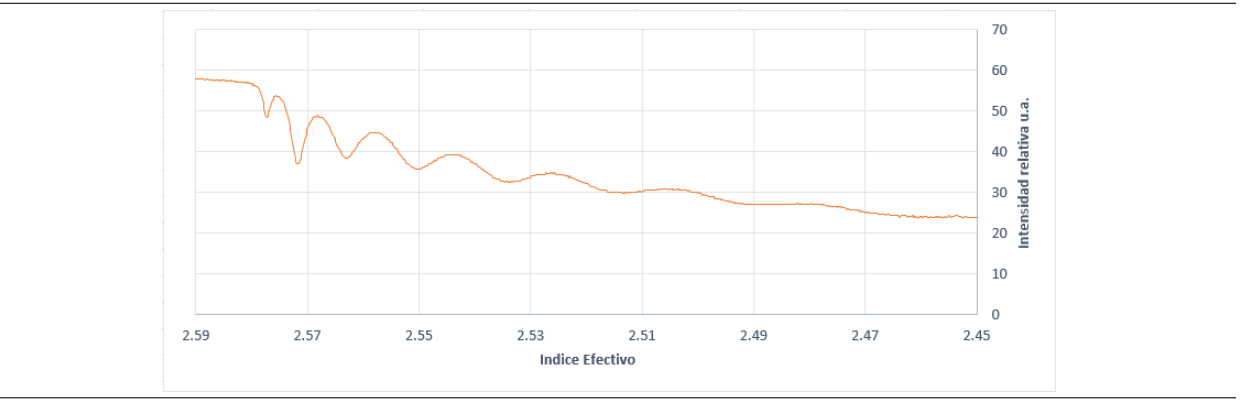

• Gráfica para Si implantado en rutilo en la dirección  $<$ 100 $>$  a, con una afluencia de 1 ×  $10^{15}$ cm<sup>-2</sup>

Gráfica 9 Muestra la intensidad relativa contra el índice efectivo (función del ángulo). Para la guía de onda generada por la implantación de Si en rutilo en la orientación  $<\!\!1$ 0 $0\!\!>$ a.

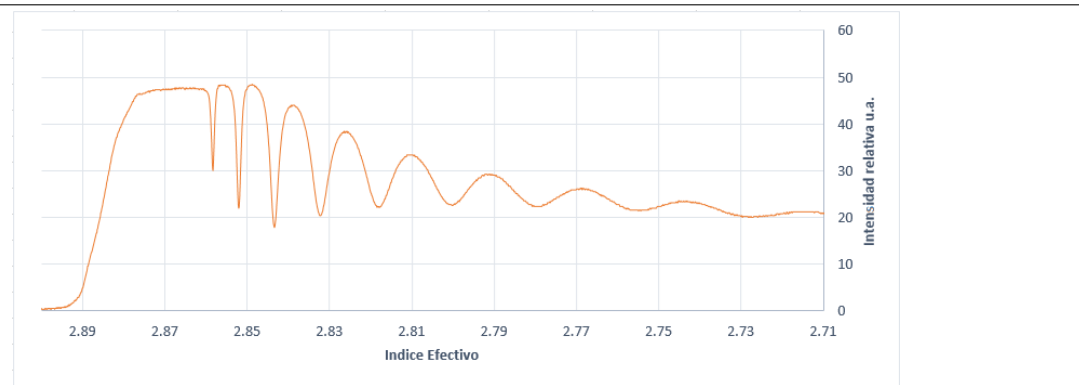

• Gráfica para Si implantado en rutilo en la dirección  $<$ 100 $>$  b, con una afluencia de 1 ×  $10^{15}$ cm<sup>-2</sup>

Gráca 10 Muestra la intensidad relativa contra el índice efectivo (función del ángulo). Para la guía de onda generada por la implantación de Si en rutilo en la orientación <1 0 0> a.

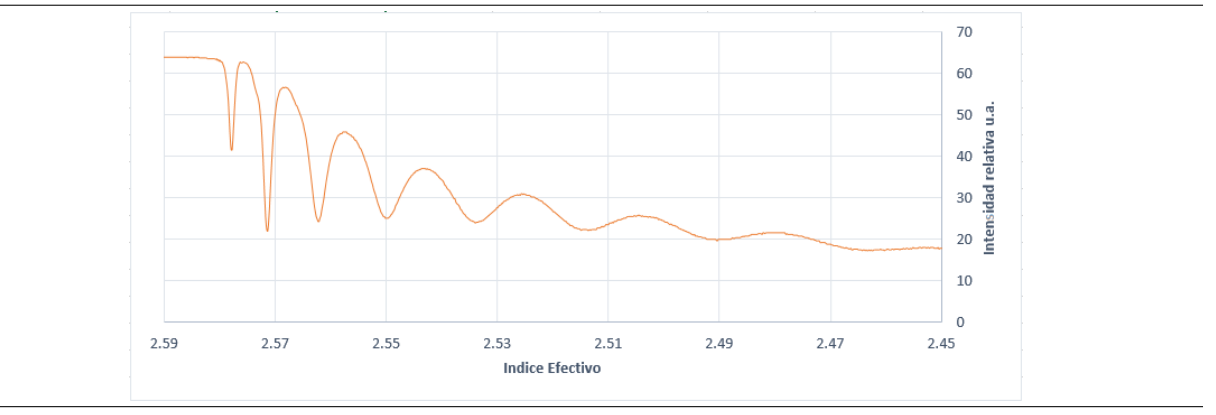

• Gráfica para C implantado en rutilo en la dirección  $<$ 100 $>$  a, con una afluencia de 1 ×  $10^{\text{14}} \text{cm}^{-2}$ 

Gráfica 11 Muestra la intensidad relativa contra el índice efectivo (función del ángulo). Para la guía de onda generada por la implantación de C en rutilo en la orientación  $<\!1$ 0 $0\!>$ a.

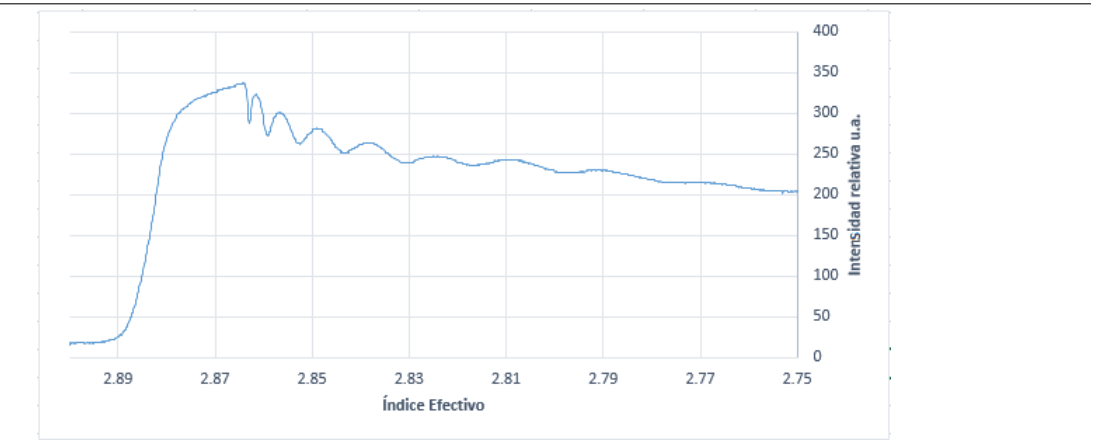

• Gráfica para C implantado en rutilo en la dirección  $<$ 100 $>$  a, con una afluencia de 1 ×  $10^{15}$ cm<sup>-2</sup>

Gráfica 12 Muestra la intensidad relativa contra el índice efectivo (función del ángulo). Para la guía de onda generada por la implantación de C en rutilo en la orientación <1 0 0> a.

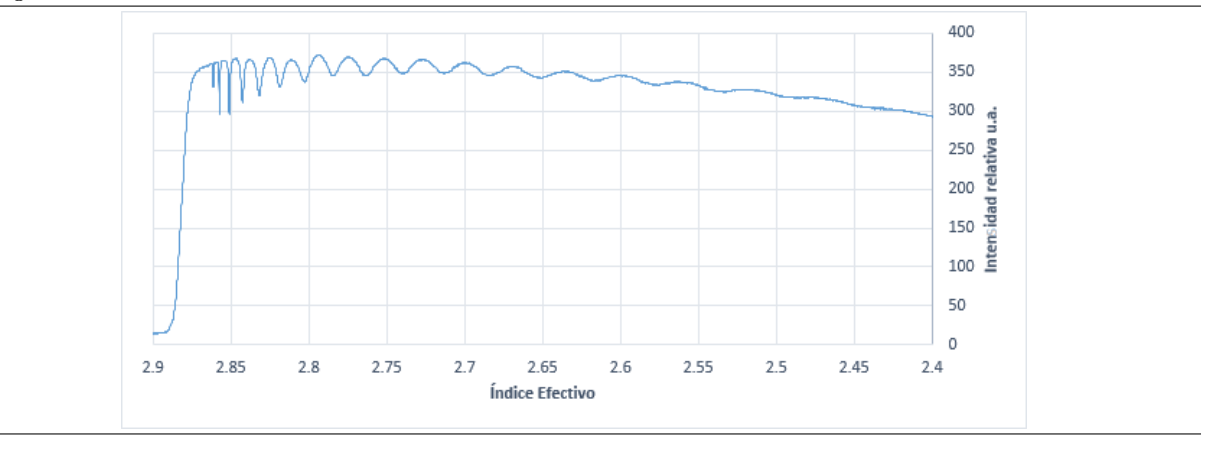

## 10.3 Apéndice C Ajuste por curva de modos

 $\sim$ 001> b con una afluencia de 1 × 10<sup>14</sup>cm<sup>-2</sup>

• Gráca de curva de modos para Si implantado en el cristal en la dirección  $<$ 001> a con una afluencia de 1 × 10<sup>14</sup>cm<sup>−2</sup>

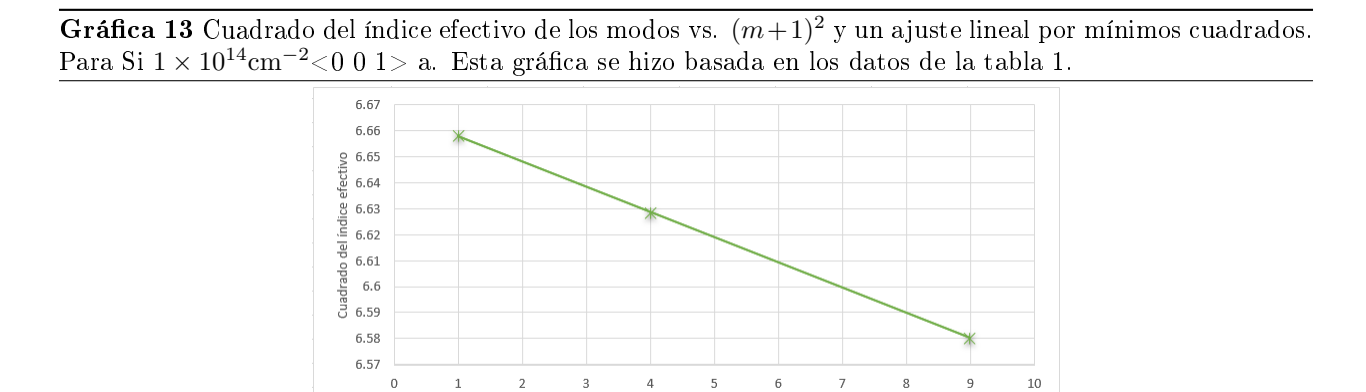

• Gráca de curva de modos para Si implantado en el cristal en la dirección

 $(m+1)^2$ 

Gráfica 14 Cuadrado del índice efectivo de los modos vs.  $(m+1)^2$  y un ajuste lineal por mínimos cuadrados. Para Si  $1 \times 10^{14} \text{cm}^{-2}$ <0 0 1> b. Esta gráfica se hizo basada en los datos de la tabla2

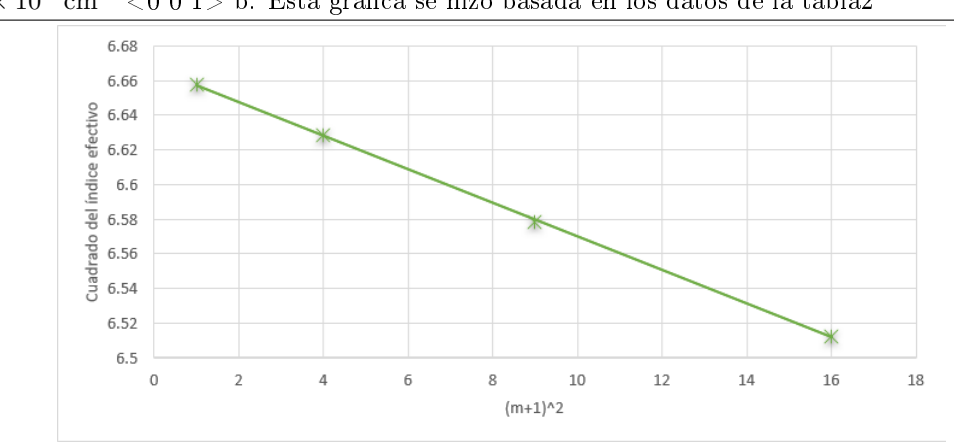

• Gráca de curva de modos para Si implantado en el cristal en la dirección  $\sim$ 100> a con una afluencia de 1 × 10<sup>14</sup>cm<sup>−2</sup>

Gráfica 15 Cuadrado del índice efectivo de los modos vs.  $(m+1)^2$  y un ajuste lineal por mínimos cuadrados. Para Si 1 × 10<sup>14</sup>cm<sup>-2</sup> < 1 0 0 > a. Esta gráfica se hizo basada en los datos de la tabla 3.

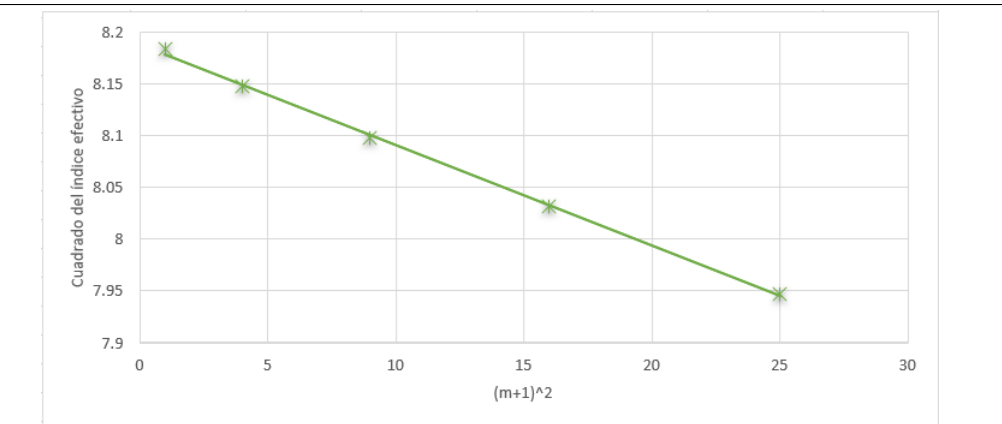

• Gráca de curva de modos para Si implantado en el cristal en la dirección  $\langle 100 \rangle$  b con una afluencia de 1 × 10<sup>14</sup>cm<sup>-2</sup>

Gráfica 16 Cuadrado del índice efectivo de los modos vs.  $(m+1)^2$  y un ajuste lineal por mínimos cuadrados. Para Si  $1 \times 10^{14}$ cm<sup>-2</sup><1 0 0> b. Esta gráfica se hizo basada en los datos de la tabla 4.

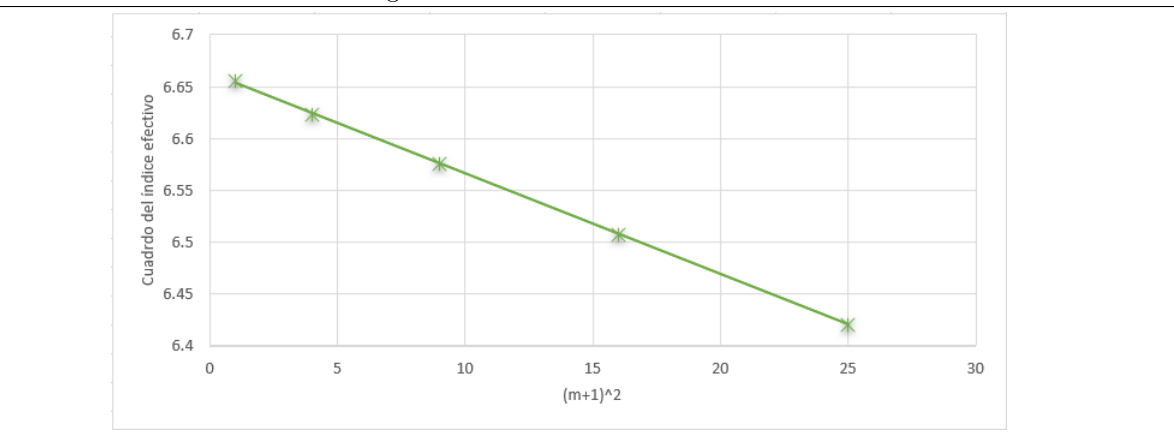

• Gráca de curva de modos para Si implantado en el cristal en la dirección  $\rm < 001>$  a con una afluencia de 1 × 10<sup>15</sup>cm<sup>−2</sup>

Gráfica 17 Cuadrado del índice efectivo de los modos vs.  $(m+1)^2$  y un ajuste lineal por mínimos cuadrados. Para Si 1 × 10<sup>15</sup>cm<sup>-2</sup> < 0 0 1 > a. Esta gráfica se hizo basada en los datos de la tabla 5.

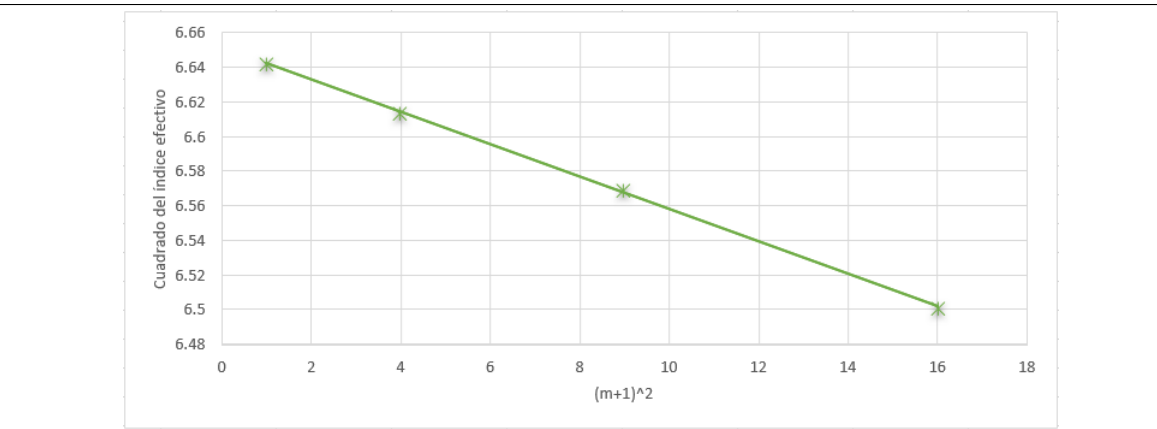

 $\bullet$  Gráfica de curva de modos para Si implantado en el cristal en la dirección  $<$ 001> b con una afluencia de 1 × 10<sup>15</sup>cm<sup>−2</sup>

Gráfica 18 Cuadrado del índice efectivo de los modos vs.  $(m+1)^2$  y un ajuste lineal por mínimos cuadrados. Para Si  $1 \times 10^{15}$ cm<sup>-2</sup><0 0 1> b. Esta gráfica se hizo basada en los datos de la tabla 6.

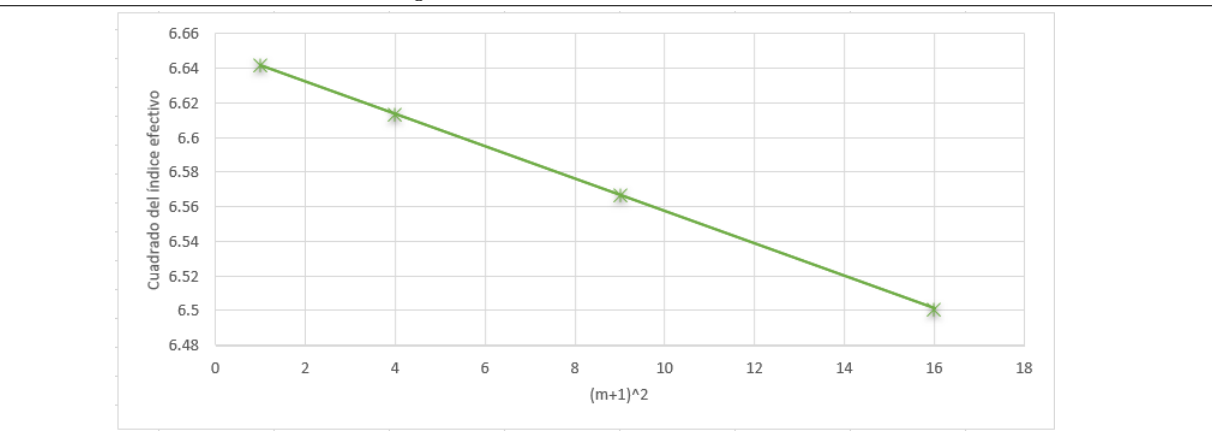

• Gráca de curva de modos para Si implantado en el cristal en la dirección  $\sim$ 100> a con una afluencia de 1 × 10<sup>15</sup>cm<sup>−2</sup>

Gráfica 19 Cuadrado del índice efectivo de los modos vs.  $(m+1)^2$  y un ajuste lineal por mínimos cuadrados. Para Si 1 × 10<sup>15</sup>cm<sup>-2</sup> < 1 0 0 > a. Esta gráfica se hizo basada en los datos de la tabla 7.

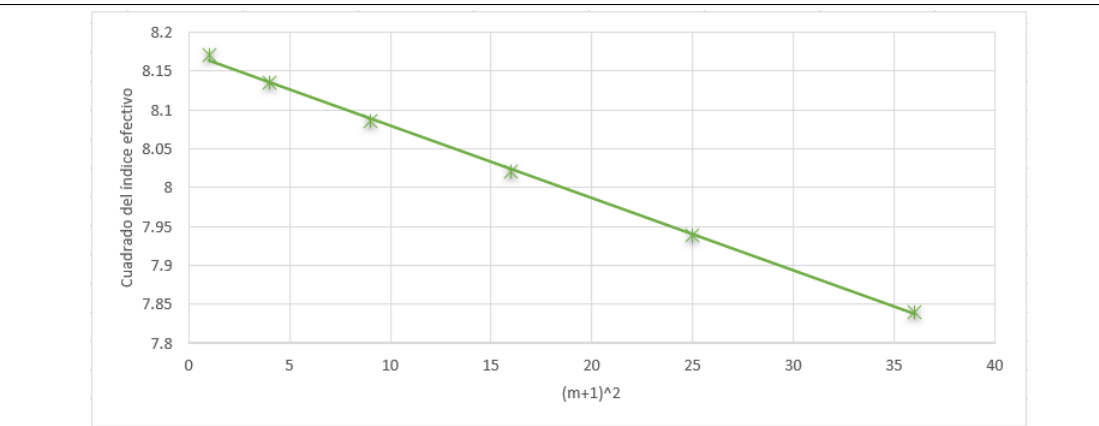

• Gráca de curva de modos para Si implantado en el cristal en la dirección  $<$ 100> b con una afluencia de 1 × 10<sup>15</sup>cm<sup>−2</sup>

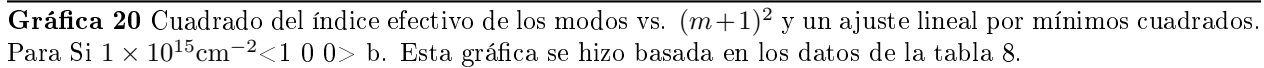

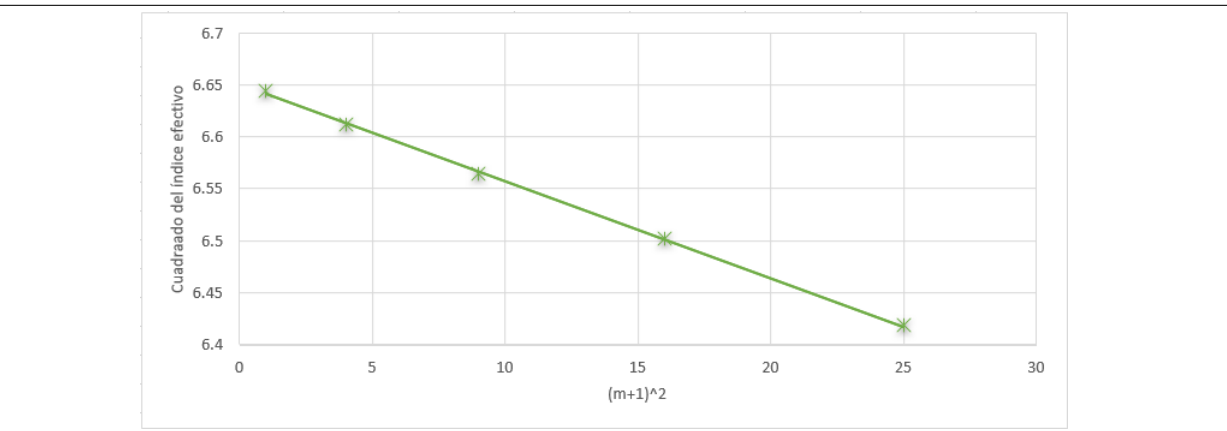

• Gráca de curva de modos para C implantado en el cristal en la dirección  $\sim$ 100> a con una afluencia de 1 × 10<sup>14</sup>cm<sup>−2</sup>

Gráfica 21 Cuadrado del índice efectivo de los modos vs.  $(m+1)^2$  y un ajuste lineal por mínimos cuadrados. Para C  $1 \times 10^{14}$ cm<sup>-2</sup> i 0 0> a. Esta gráfica se hizo basada en los datos de la tabla 9.

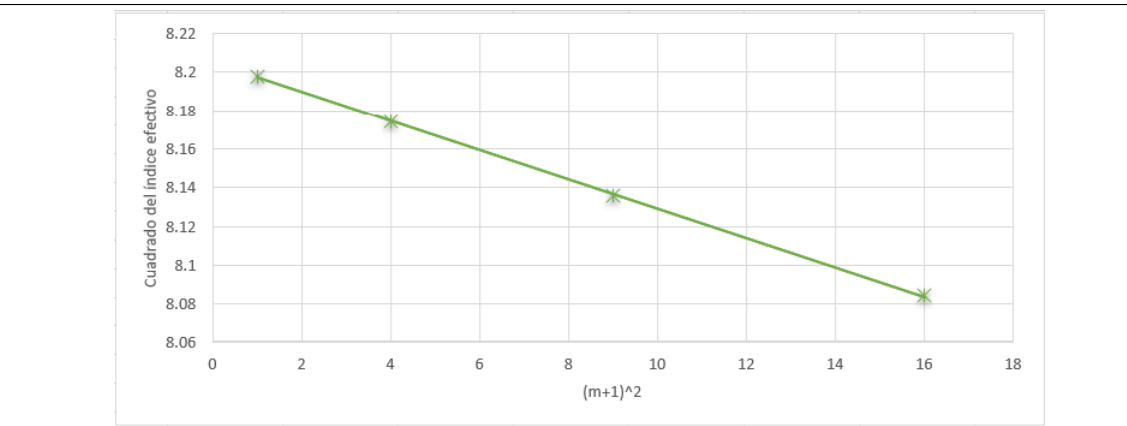

 $\bullet$  Gráfica de curva de modos para C implantado en el cristal en la dirección  $<$ 100> a con una afluencia de 1 × 10<sup>15</sup>cm<sup>−2</sup>

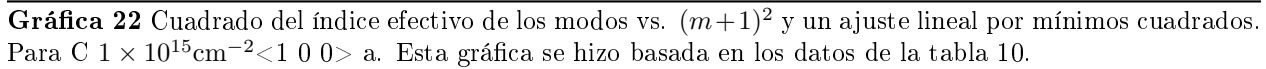

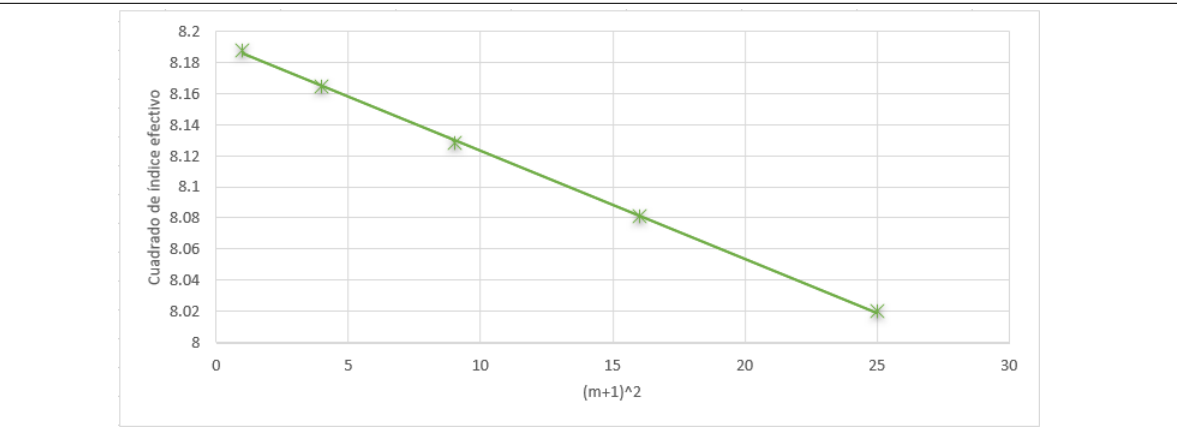

## 10.4 Apéndice D Ajustes del software Wgii

• Se muestra la interfaz del programa Wgii con los parámetros que permiten el perfil de índice y el perfil mismo para el cristal rutilo en la orientación  $<$ 0 0 1> a implantado con Si a una afluencia de 1 × 10<sup>14</sup>cm<sup>−2</sup>, además se muestra el perfil con los modos medidos experimentalmente y los modos cálculados por Wgii.

Gráfica 23 Muestra el perfil de índice de refracción, con el índice decreciente de la parte superior de la gráca hacia la parte inferior como función de la profundidad y los parámetros que permiten este perl. Para este perfil se tiene una barrera de 0.0211.

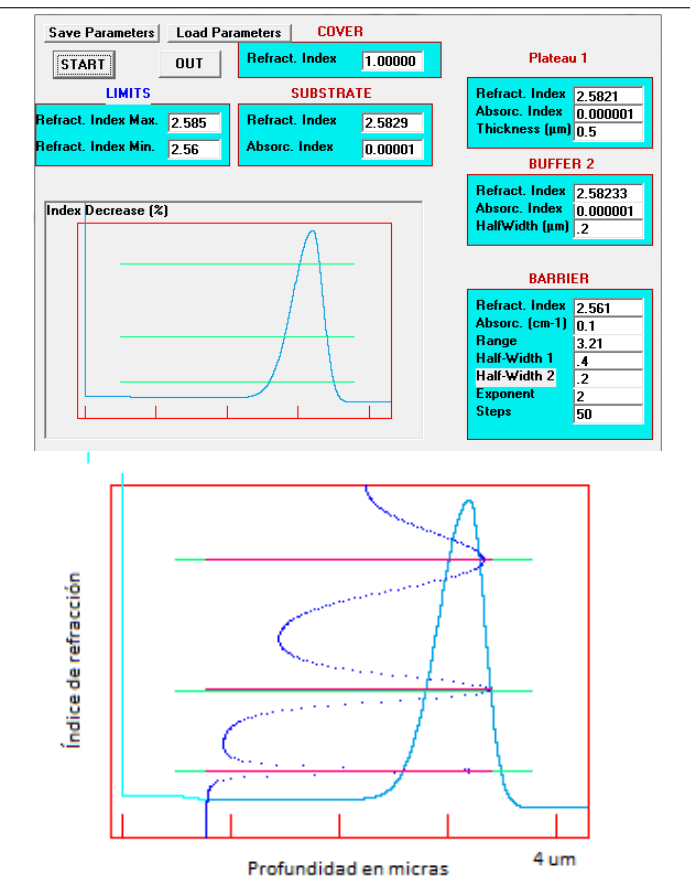

• Se muestra la interfaz del programa Wgii con los parámetros que permiten el perfil de índice y el perfil mismo para el cristal rutilo en la orientación  $<$ 0 0 1> b implantado con Si a una afluencia de 1 × 10<sup>14</sup>cm<sup>−2</sup>, además se muestra el perfil con los modos medidos experimentalmente y los modos calculados por Wgii.

Gráfica 24 Muestra el perfil de índice de refracción, con el índice decreciente de la parte superior de la gráfica hacia la parte inferior como función de la profundidad y los parámetros que permiten este perfil. Para este perfil se tiene una barrera de 0.022.

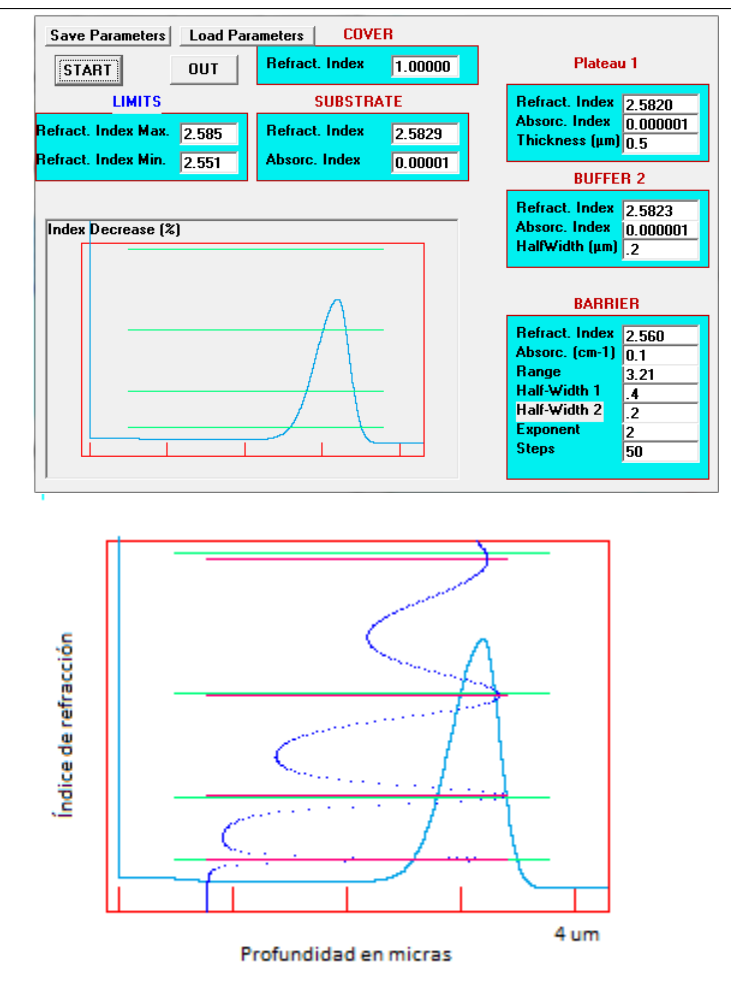

• Se muestra la interfaz del programa Wgii con los parámetros que permiten el perfil de índice y el perfil mismo para el cristal rutilo en la orientación  $<$ 1 0 0> a implantado con Si a una afluencia de 1 × 10<sup>14</sup>cm<sup>−2</sup>, además se muestra el perfil con los modos medidos experimentalmente y los modos calculados por Wgii.

Gráfica 25 Muestra el perfil de índice de refracción, con el índice decreciente de la parte superior de la gráfica hacia la parte inferior como función de la profundidad y los parámetros que permiten este perfil. Para este perfil se tiene una barrera de 0.0324.

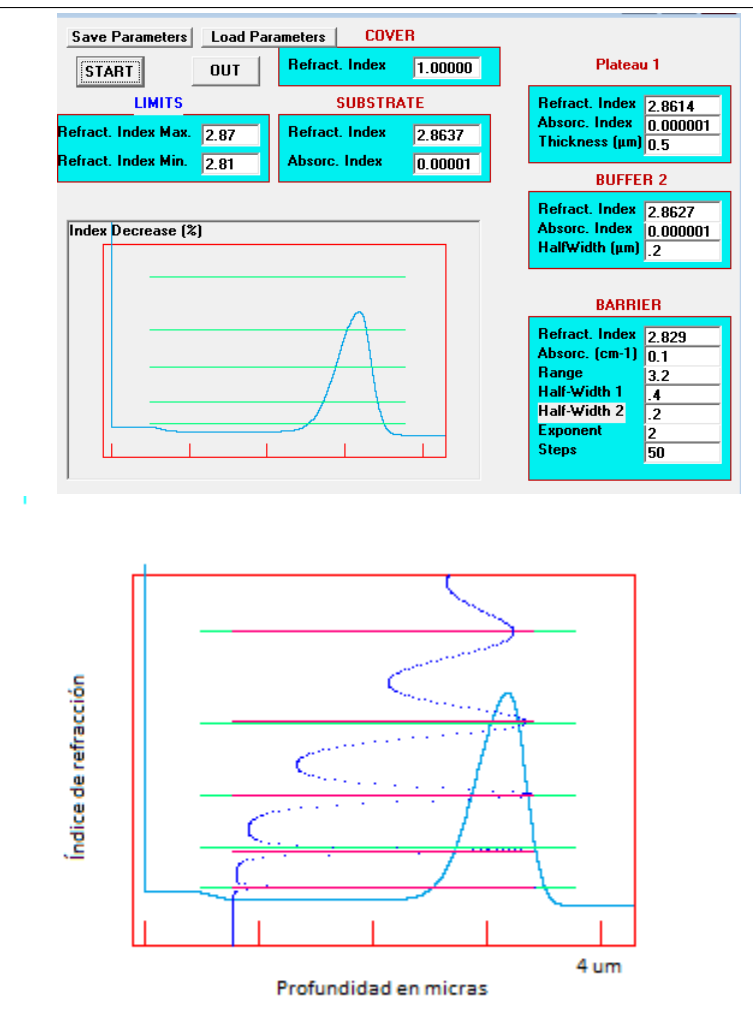

• Se muestra la interfaz del programa Wgii con los parámetros que permiten el perfil de índice y el perfil mismo para el cristal rutilo en la orientación  $<$ 1 0 0> b implantado con Si a una afluencia de 1 × 10<sup>14</sup>cm<sup>−2</sup>, además se muestra el perfil con los modos medidos experimentalmente y los modos calculados por Wgii.

Gráfica 26 Muestra el perfil de índice de refracción, con el índice decreciente de la parte superior de la gráfica hacia la parte inferior como función de la profundidad y los parámetros que permiten este perfil. Para este perfil se tiene una barrera de 0.0313.

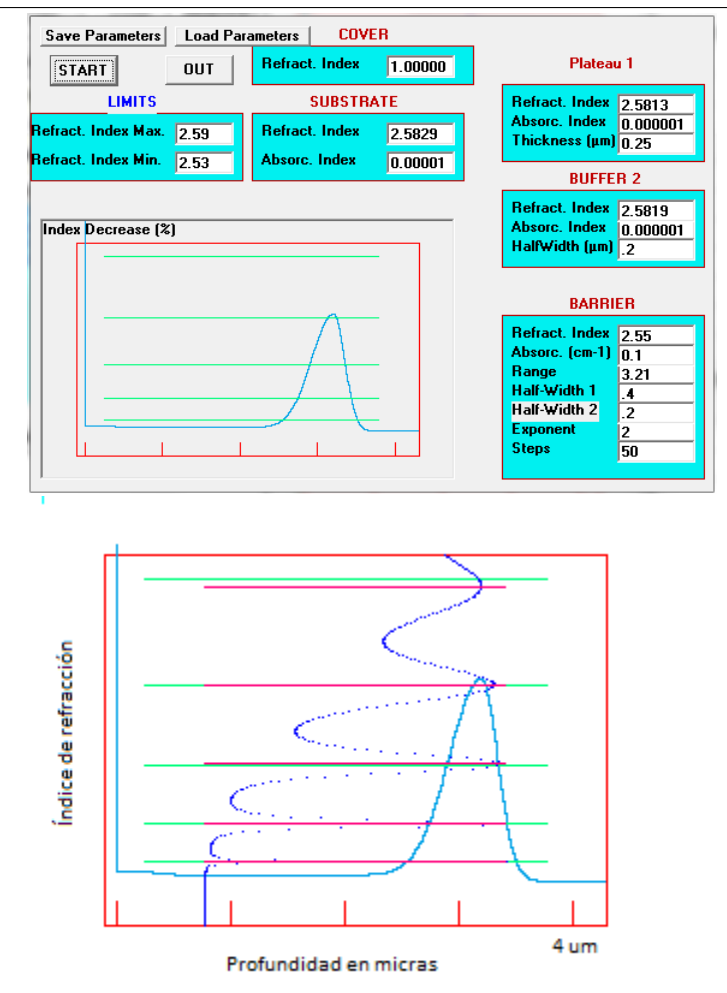

• Se muestra la interfaz del programa Wgii con los parámetros que permiten el perfil de índice y el perfil mismo para el cristal rutilo en la orientación  $<$ 0 0 1> a implantado con Si a una afluencia de 1 × 10<sup>15</sup>cm<sup>−2</sup>, además se muestra el perfil con los modos medidos experimentalmente y los modos calculados por Wgii.

Gráfica 27 Muestra el perfil de índice de refracción, con el índice decreciente de la parte superior de la gráca hacia la parte inferior como función de la profundidad y los parámetros que permiten este perl. Para este perfil se tiene una barrera de 0.0178.

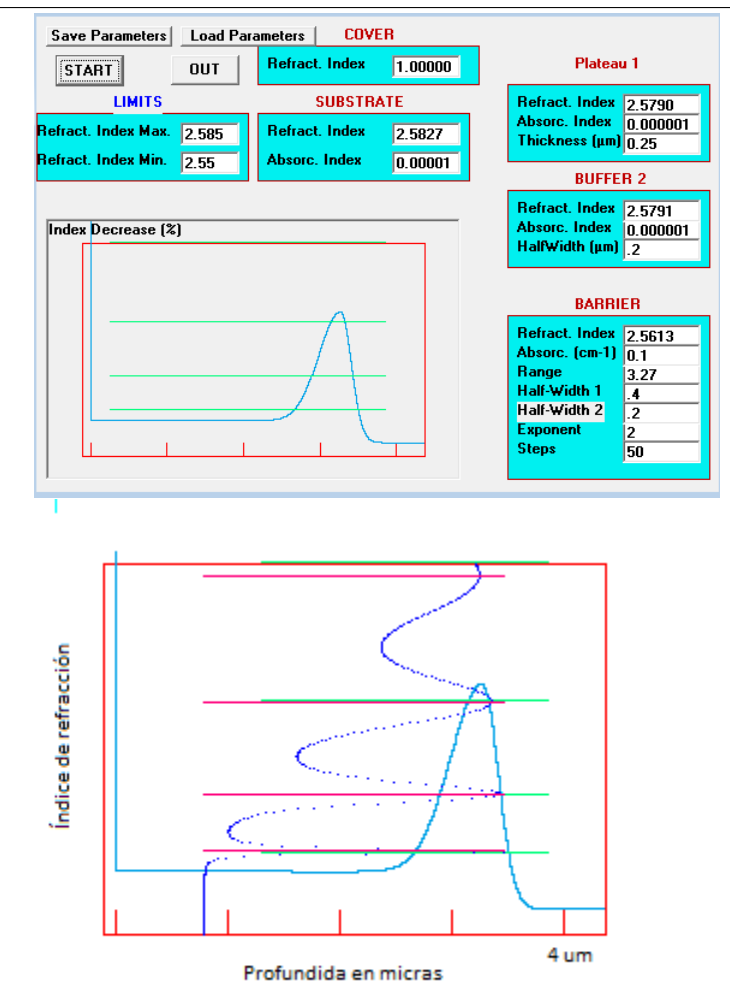

• Se muestra la interfaz del programa Wgii con los parámetros que permiten el perfil de índice y el perfil mismo para el cristal rutilo en la orientación  $<$ 0 0 1> b implantado con Si a una afluencia de 1 × 10<sup>15</sup>cm<sup>−2</sup>, además se muestra el perfil con los modos medidos experimentalmente y los modos calculados por Wgii.

Gráfica 28 Muestra el perfil de índice de refracción, con el índice decreciente de la parte superior de la gráfica hacia la parte inferior como función de la profundidad y los parámetros que permiten este perfil. Para este perfil se tiene una barrera de 0.0202.

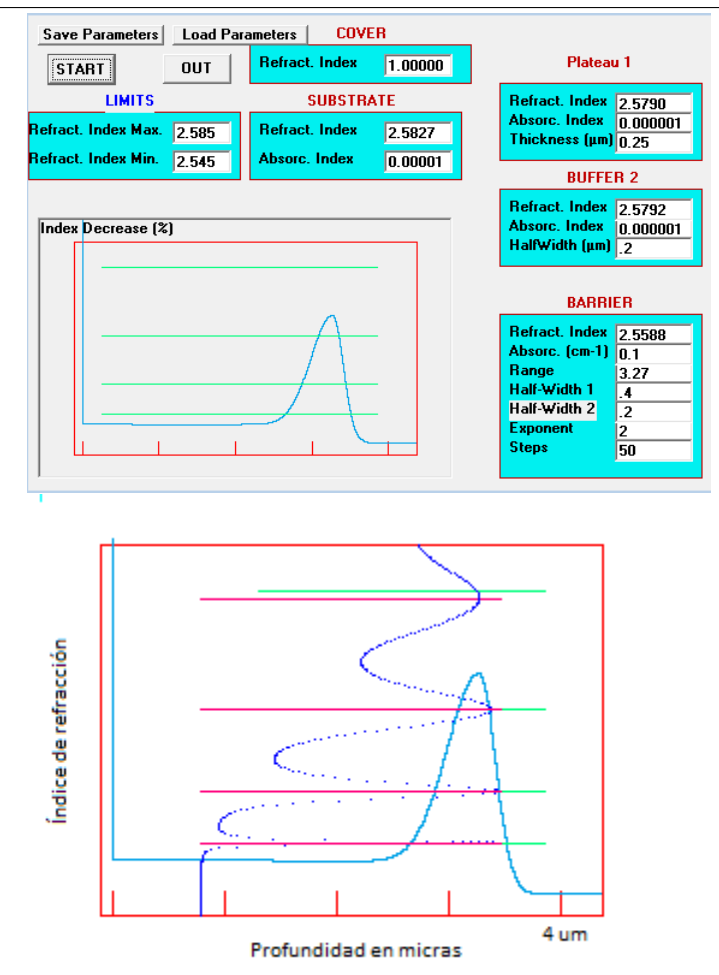
• Se muestra la interfaz del programa Wgii con los parámetros que permiten el perfil de índice y el perfil mismo para el cristal rutilo en la orientación  $<$ 1 0 0> a implantado con Si a una afluencia de 1 × 10<sup>15</sup>cm<sup>−2</sup>,además se muestra el perfil con los modos medidos experimentalmente y los modos calculados por Wgii.

Gráfica 29 Muestra el perfil de índice de refracción, con el índice decreciente de la parte superior de la gráfica hacia la parte inferior como función de la profundidad y los parámetros que permiten este perfil. Para este perfil se tiene una barrera de 0.0408.

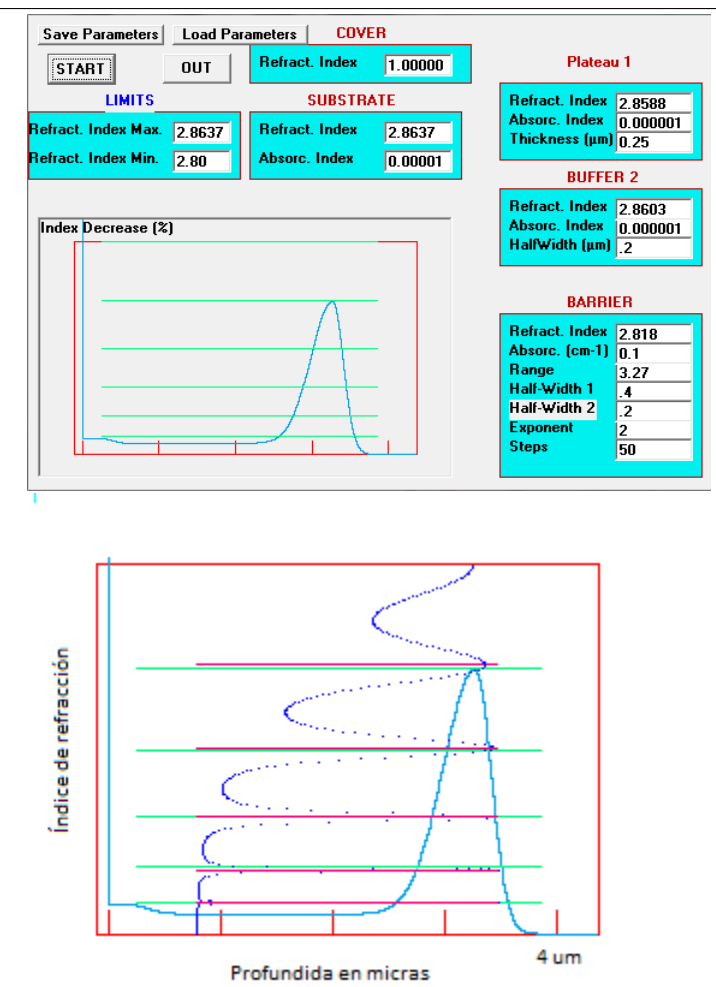

• Se muestra la interfaz del programa Wgii con los parámetros que permiten el perfil de índice y el perfil mismo para el cristal rutilo en la orientación  $<$ 1 0 0> b implantado con Si a una afluencia de 1 × 10<sup>15</sup>cm<sup>−2</sup>, además se muestra el perfil con los modos medidos experimentalmente y los modos calculados por Wgii.

Gráfica 30 Muestra el perfil de índice de refracción, con el índice decreciente de la parte superior de la gráca hacia la parte inferior como función de la profundidad y los parámetros que permiten este perl. Para este perfil se tiene una barrera de 0.0339.

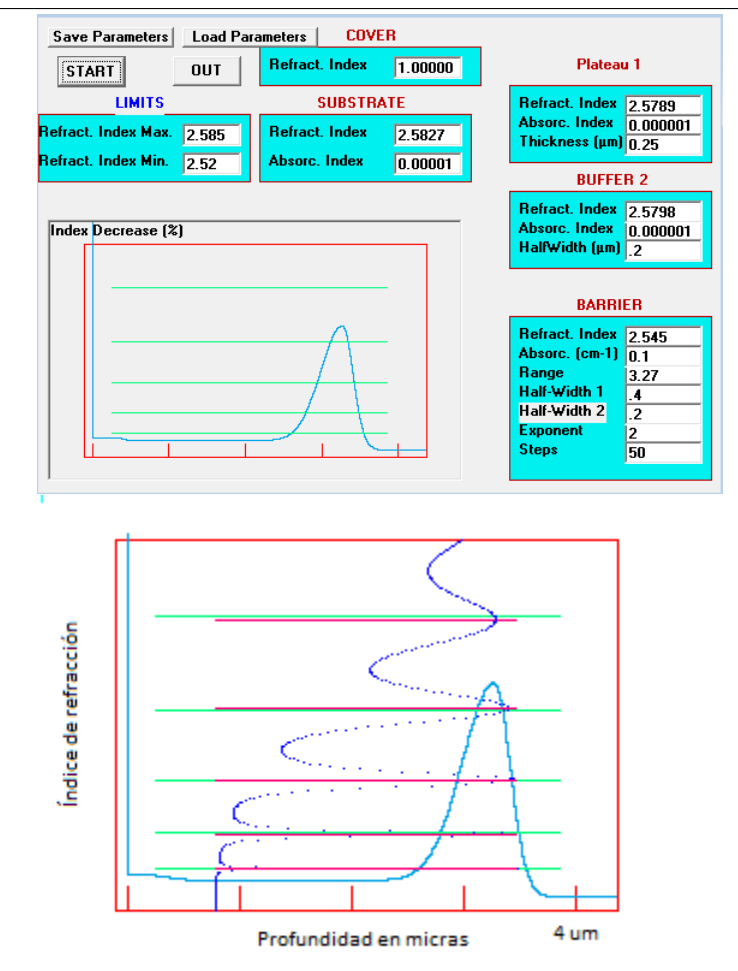

• Se muestra la interfaz del programa Wgii con los parámetros que permiten el perfil de índice y el perfil mismo para el cristal rutilo en la orientación  $<$ 1 0 0> a implantado con C a una afluencia de 1 × 10<sup>14</sup>cm<sup>−2</sup>, además se muestra el perfil con los modos medidos experimentalmente y los modos calculados por Wgii.

Gráfica 31 Muestra el perfil de índice de refracción, con el índice decreciente de la parte superior de la gráca hacia la parte inferior como función de la profundidad y los parámetros que permiten este perl. Para este perfil se tiene una barrera de 0.0204.

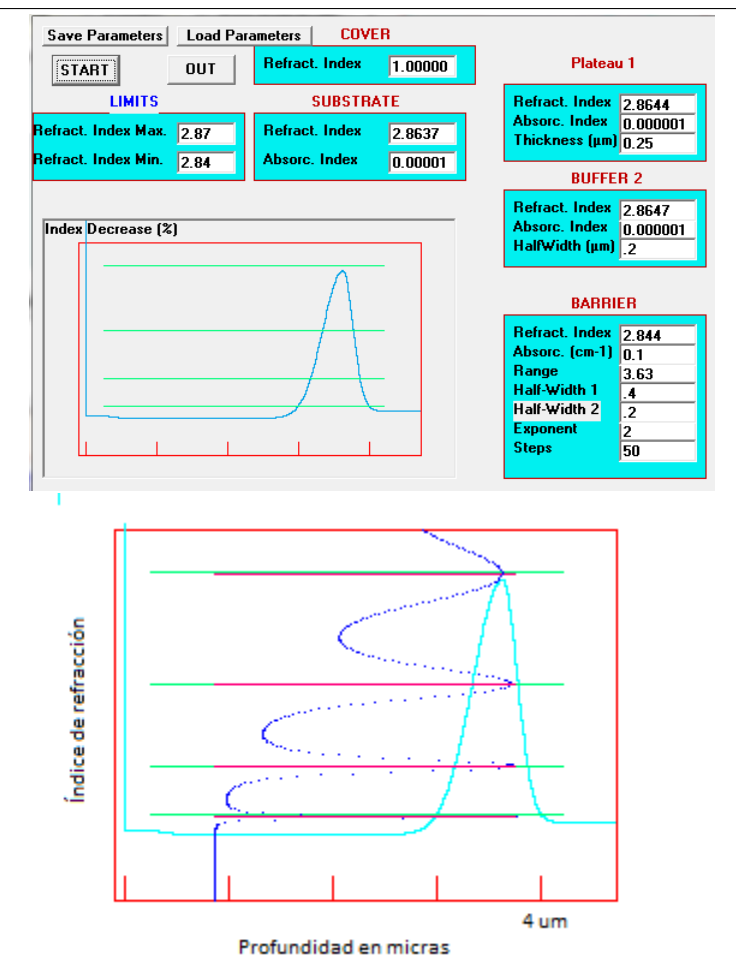

• Se muestra la interfaz del programa Wgii con los parámetros que permiten el perfil de índice y el perfil mismo para el cristal rutilo en la orientación  $<$ 1 0 0> a implantado con C a una afluencia de 1 × 10<sup>15</sup>cm<sup>−2</sup>, además se muestra el perfil con los modos medidos experimentalmente y los modos calculados por Wgii.

Algoritmo 32 Muestra el perfil de índice de refracción, con el índice decreciente de la parte superior de la gráfica hacia la parte inferior como función de la profundidad y los parámetros que permiten este perfil. Para este perfil se tiene una barrera de 0.0267.

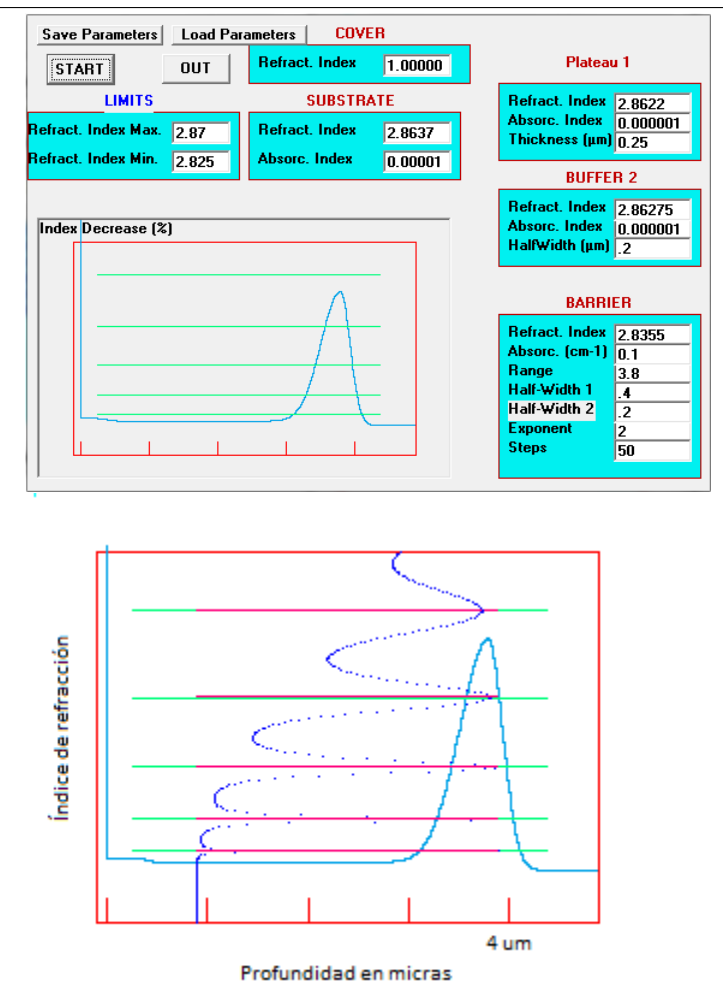